# Knowledge Graph Language

Final Report

# Due Friday, Dec 22 , 2015

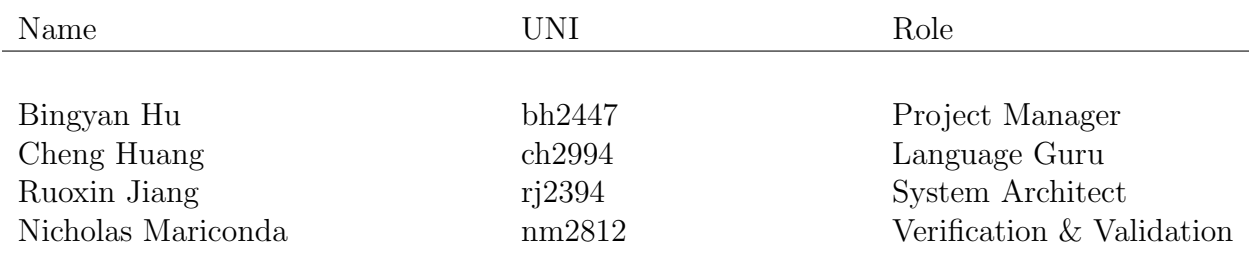

# Contents

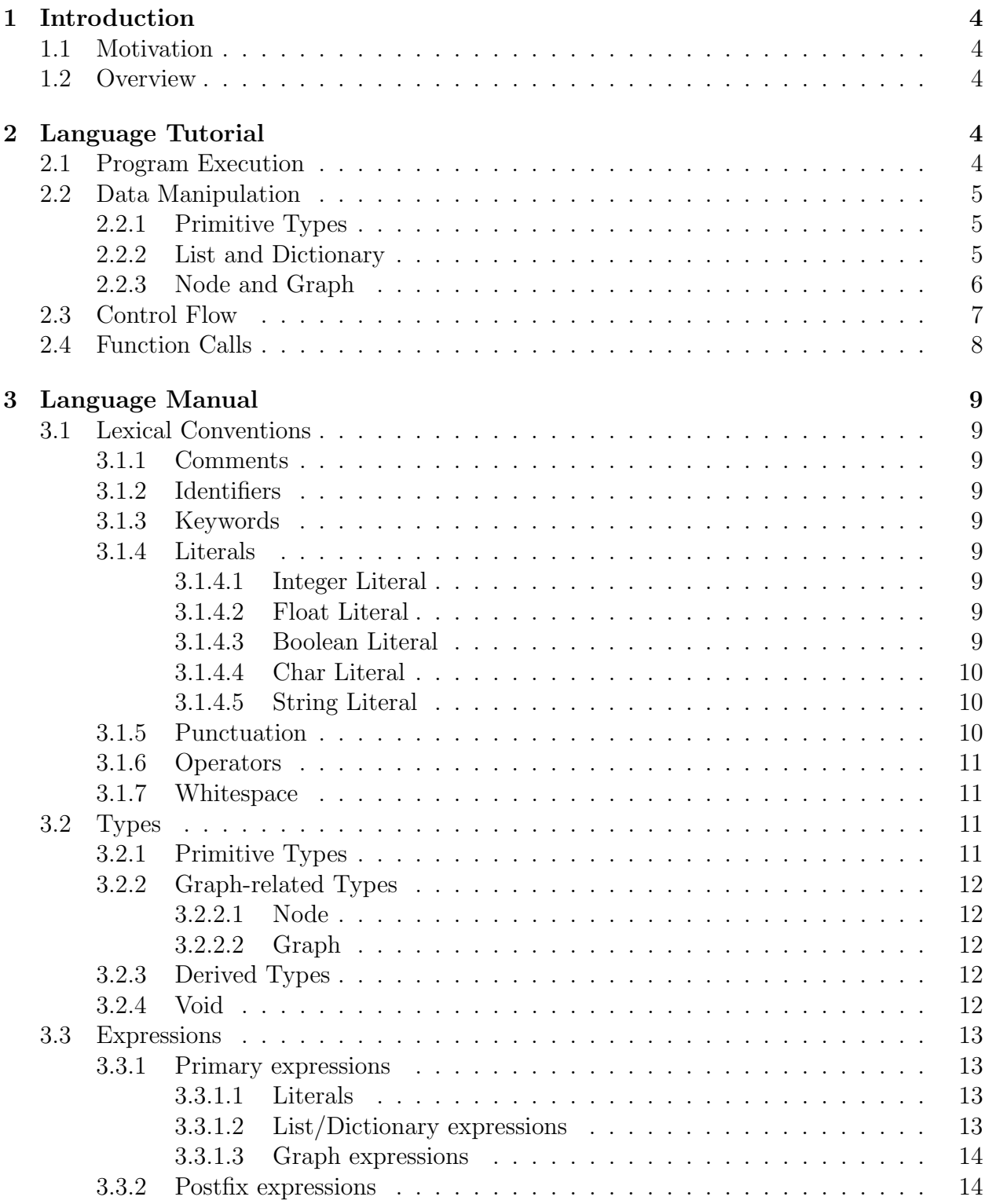

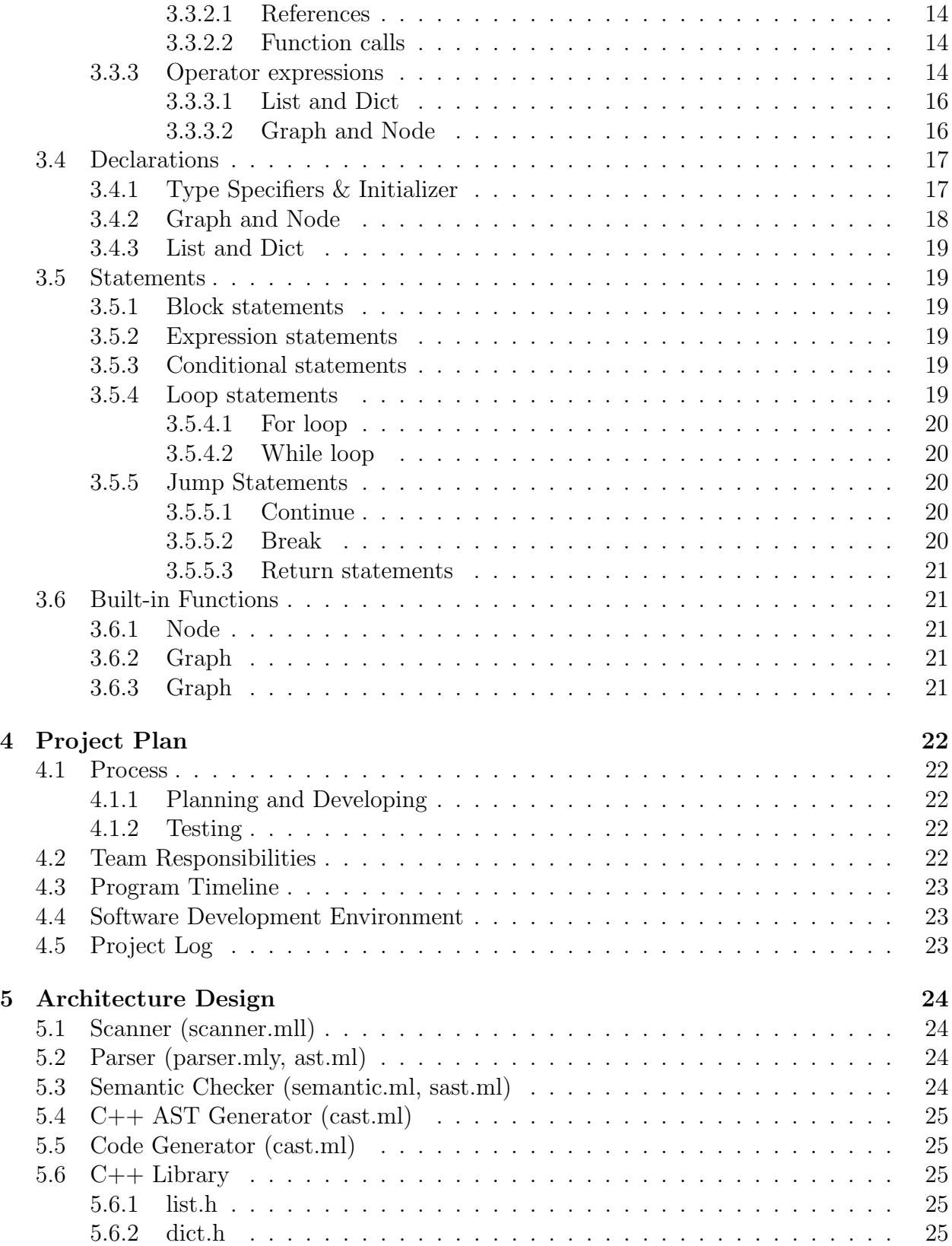

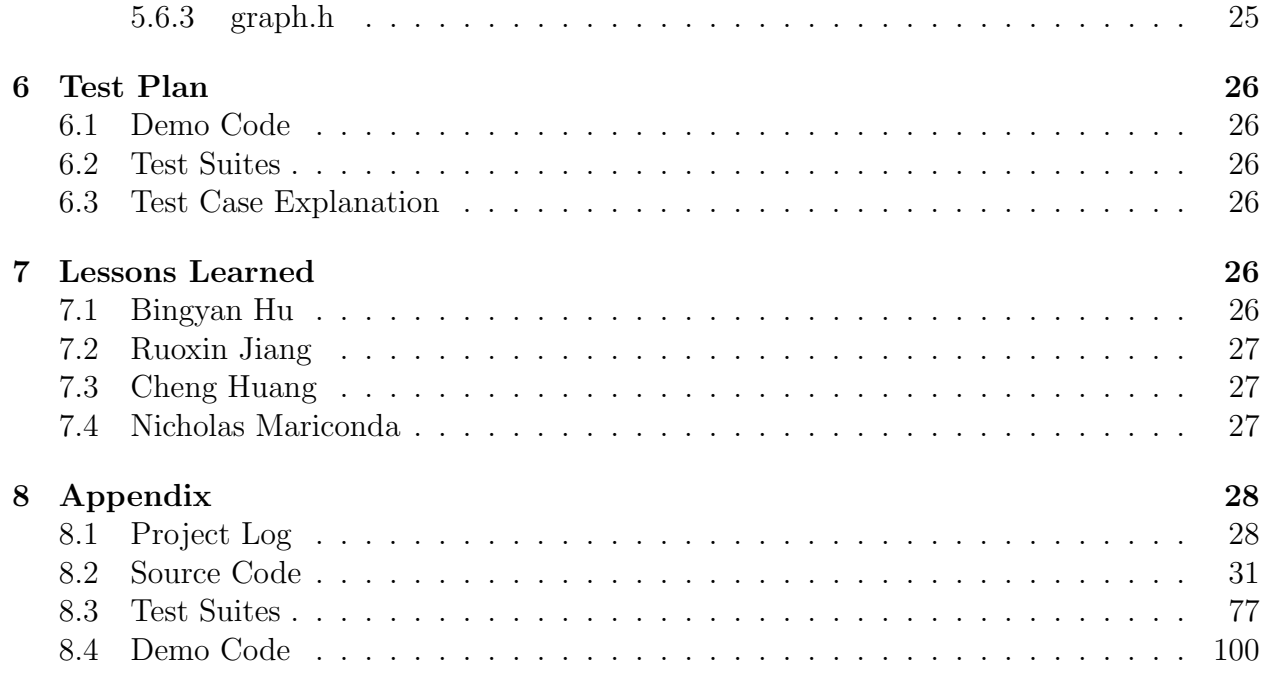

# <span id="page-4-0"></span>1 Introduction

# <span id="page-4-1"></span>1.1 Motivation

Almost everything in the world is connected together through some complex web of relationships. As such, building, expressing and traversing graphs is one of 0the most essential applications of computer science. However, it is common knowledge that implementing graphs in traditional languages is no trivial task. Many past projects have addressed this problem by designing graph-based languages that make building graphs easier. However, such projects were limited by having single, fixed relationships between nodes. Often, algorithms that operate on real-world data – such as social network and information retrieval algorithms – are too obfuscated to be represented by a graph with one-dimensional relationships.

## <span id="page-4-2"></span>1.2 Overview

Knowledge Graph Language (KGL) is a domain-specific graphing language that supports multiple user-defined relationships between nodes. Edges, nodes, and graphs are built-in types of the language; however, two nodes can be connected by multiple edges, with each edge being identified by a unidirectional, user-defined relationship. KGL reaps many of the benefits of a graphing domain-specific language – users can build, express and traverse complex graphs succinctly – while also providing a means for users to query their graphs directly. This is the main thrust of the language – by providing the users with a mechanism for defining their own relationships between nodes, they can extract a more robust collection of data through graph queries.

# <span id="page-4-3"></span>2 Language Tutorial

# <span id="page-4-4"></span>2.1 Program Execution

Go to src folder, type make to create the kgl-to- $c++$  compiler. Then use the script ./kgl\_run.sh to compile and execute the source code. Note that the script ./kgl\_run.sh combines translating kgl to  $c++$ , compiling  $c++$  code, and executing the  $c++$  binary code into one step. Below is an example to run helloworld.kgl

```
Input: ./kgl_run.sh helloword.kgl
Output:
```

```
graph g = \{ |"Derrick"--("favorite")-->"Bikes";
"Sara"--("favorite")-->"Cats";
"Sara"--("favorite")-->"Bikes";
"Jill"--("favorite")-->"Bikes"
```
Listing 1: helloworld.kgl

```
_1 func void main(){
2 ##initializes a graph with edge
3 graph g = \{ |4 "Derrick"--("favorite")-->"Bikes";
5 "Sara"--("favorite")-->"Cats";
6 "Sara"--("favorite")-->"Bikes";
     7 "Jill"--("favorite")-->"Bikes"
8 | };
9
10 print(g);
11 }
```
# <span id="page-5-0"></span>2.2 Data Manipulation

<span id="page-5-1"></span>2.2.1 Primitive Types

Listing 2: primitives.kgl

```
_1 int a = 3+5;
2 float b = 3+5.0; #implicit conversion from int to float
3 char = 'a';
4 boolean c = true/false;
5 string d = "a" + "b";
```
#### <span id="page-5-2"></span>2.2.2 List and Dictionary

Listing 3: listanddict.kgl

```
1 #List Initialization
2 list<char> h = [|a', b', c'|]; #Initialize a list with literal
3 list<int> l;#Initialize a list with the bracket operator
4 \, 1[0] = 1;1[1] = 2;5
6 #List Manipulation
\tau h[0] = 'a'; h[1] = 'b';#Access an element from list
8 list<int> 1 = [1,2,3]; list<int> h = [1,4]; #Adds two lists
9 \text{ l++=h} ----> [1,2,3,1,4];
10
11 #Dictionary Initialization
```

```
12 dict<string, int d = (|"one":1,"two":2,"three":3,"four":4|); #Initialize a
           \leftrightarrow dictionary with literal
13 dict<string, int> d;
14 d["one"] = 1; d["two"] = 2; #Initialize a dictionary with the bracket operator
15
16 #Dictionary Manipulation
17 dict<string, int> d;d["one"] = 1; d["two"] = 2;#Access elements from dictionary
18 dict<string, int e;e["three"] = 3; e["four"] = 4;
19 d+=e ----> (|"one":1,"two":2,"three":3,"four":4|); #Merges two dictionary
```
<span id="page-6-0"></span>2.2.3 Node and Graph

Listing 4: nodegraph.kgl

```
_1 node n = g["Jack"];#gets a node from the graph
2 ## adds attributes to the node
\text{3 n}["DOB"] = "04/09/1993";
4 n['gender"] = "male";5
6 ##initializes a graph with edge
7 \text{ graph } g = \{ |"Derrick"--("favorite")-->"Bikes";
9 "Sara"--("favorite")-->"Cats";
10 "Sara"--("favorite")-->"Bikes";
11 "Jill"--("favorite")-->"Bikes"
12 \mid \};
13
14 #merges two graphs with "+="
15 graph g = \{ |16 "Derrick"--("favorite")-->"Bikes";
17 "Sara"--("favorite")-->"Cats";
18 \mid \};
19
_{20} g+={|
21 "Sara"--("favorite")-->"Bikes";
22 "Jill"--("favorite")-->"Bikes"
23 \mid \};
24
25 /# graph g is now:
_{26} {|
27 "Derrick"--("favorite")-->"Bikes";
28 "Sara"--("favorite")-->"Cats";
29 "Sara"--("favorite")-->"Bikes";
30 "Jill"--("favorite")-->"Bikes"
```

```
31 \mid \};
32 \frac{4}{7}33
34 graph g = \{ |35 "Derrick"--("own")-->"Bikes";
36 "Sara"--("favorite")-->"Cats";
37 "Sara"--("favorite")-->"Bikes";
38 "Jill"--("favorite")-->"Bikes"
39 |};
40
41 #Node Built-in Functions
42 getOutNeighbors(g["Sara"],"favorites"); ----> "Bikes" "Cats"
43 getInNeighbors(g["Bikes"],"favorites"); ----> "Sara" "Jill"
44
45 #Graph Built-in Funcitons
46 getNodes(g); ----> "Derrick" "Bikes" "Sara" "Jill" "Cats"
47 getLabels(g); ----> "facorite" "own"
48
49 #checks if node "Jack" #checks is graph g has
50 #has "DOB" attribute #node n
51 node n = g['Jack']; graph g;
52 string attr; hode n;
53 if("DOB" in n){}; for(n in g){};
^{54} if(n in g){};
```
# <span id="page-7-0"></span>2.3 Control Flow

Listing 5: ctrlflow.kgl

```
_{1} int a = 5;
2 graph g;
3 node n;
4 #if-else block
5 #if graph g contains node
6 if (n in g) {
7 #do task
8 }
9 else{
10 #do task
11 }
12
13 #while loop
_{14} while(a!=10){
15 a=a+1;
```

```
16 }
17
18 #for loop
19 #regular for loop
20 int i;
_{21} for(i=0;i<a;i=i+1){
22 #do task
23 }
24
25 #enhanced for loop
26 #traverses all the nodes in a graph
27 node n;
28 for(n in g){
29 }
```
# <span id="page-8-0"></span>2.4 Function Calls

#### Listing 6: func.kgl

```
1 func void main()
2 {
3 #defines a graph
4 \quad \text{graph } g = \{\vert5 "Derrick"--("favorite")-->"Bikes";
6 "Sara"--("favorite")-->"Cats";
7 "Sara"--("favorite")-->"Bikes";
8 "Jill"--("favorite")-->"Bikes"
9 |};
10
11 #examples of function calls
12 list<node> nodes = getNodes(g);#returns all the nodes in graph g
13 list<string> nodes = getLabels(g);#returns all the relations in g
14 }
```
# <span id="page-9-0"></span>3 Language Manual

# <span id="page-9-1"></span>3.1 Lexical Conventions

#### <span id="page-9-2"></span>3.1.1 Comments

The characters  $\#\#$  starts a single-line comment, which terminates at the end of the line. The characters  $/\#$  introduces a multi-line comment, which terminates with characters  $\#/$ . Comments do not nest.

#### <span id="page-9-3"></span>3.1.2 Identifiers

An identifier is a combination of letters, numbers and underscores  $\overline{\ }$ . The first character must be a letter. Upper and lower case letters are different.

#### <span id="page-9-4"></span>3.1.3 Keywords

The following is a list of reserved keywords in the language. They cannot be used as variable or names:

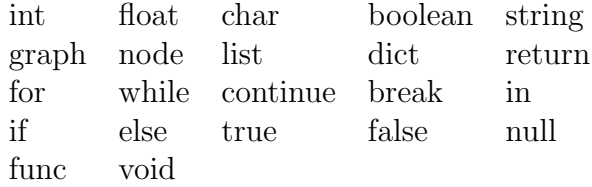

#### <span id="page-9-5"></span>3.1.4 Literals

#### <span id="page-9-6"></span>3.1.4.1 Integer Literal

An integer literal consists of an optional minus sign, followed by a sequence of digits. If the digit sequence has more than one digit, the first may not be zero. The literals are interpreted as base-10 (decimal) numbers. Examples: 76 -65 43445 0 -9090

#### <span id="page-9-7"></span>3.1.4.2 Float Literal

A float literal consists of a signed integer part, a decimal part and a fraction part. The integer and fraction parts both consist of a sequence of digits. Either the integer part, or the fraction part (not both) may be missing. Examples: -1.36 67.0 .67 8.9

#### <span id="page-9-8"></span>3.1.4.3 Boolean Literal

<span id="page-9-9"></span>A boolean literal has two values: true, false

#### 3.1.4.4 Char Literal

A char literal is a single character enclosed in single quotes. The following escape sequences may be used:  $\n\cdot \iota$ ,  $\t\cdot \iota$ . Examples: 'a' ' 'H' '7'

#### <span id="page-10-0"></span>3.1.4.5 String Literal

A string literal consists of a sequence of characters enclosed in double quotes. The following characters can be escaped inside of strings with a backslash:  $\langle n, \langle t, \rangle \rangle$ . Examples: "hello" "" "367"

### <span id="page-10-1"></span>3.1.5 Punctuation

#### Colon :

separator of a key : value pair in dictionary

### Semicolon ;

end of statement separator of edge list in graph

#### Parenthesis ()

expression precedence conditional parameters function arguments

### Brackets [ ]

node access list/dictionary access

#### Curly braces {}

statement blocks function body

### Angle brackets <>

element type of derived types (list/dict)

#### Comma ,

separator of function arguments separator of elements in list and key value pairs in dictionary

```
Edge brackets -( ) \rightarrowedge expression
```
List brackets  $|| \cdot ||$ list expression

Dict bracket (| |)

dictionary expression

# Graph brackets {| |}

graph expression

#### Quotes ' '

character literal declaration

# Double quotes " "

string literal declaration

# <span id="page-11-0"></span>3.1.6 Operators

The following table lists the precedence and associativity of the operators. Operators are listed top to bottom, in descending precedence.

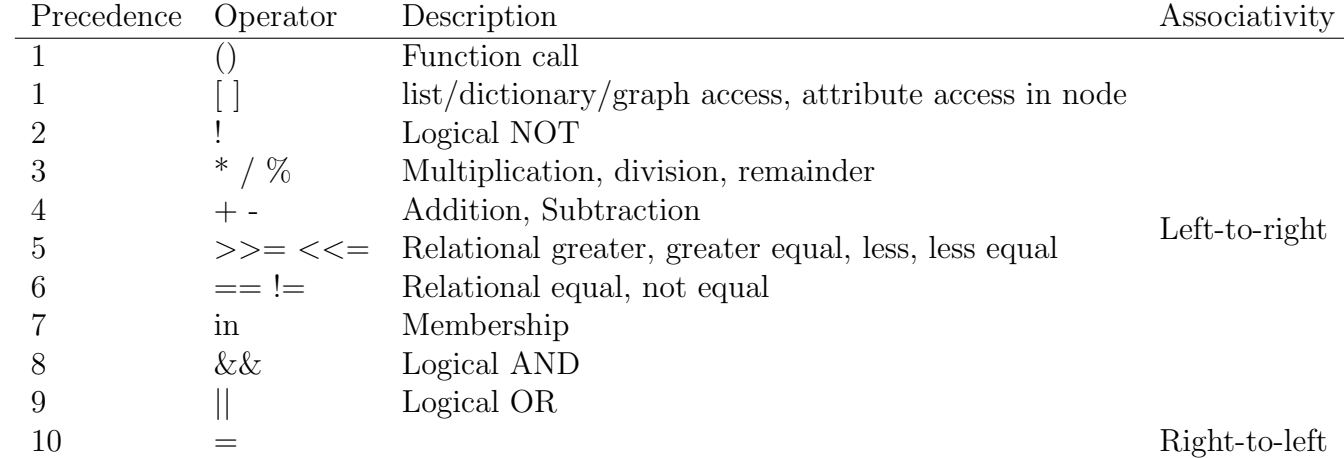

# <span id="page-11-1"></span>3.1.7 Whitespace

<span id="page-11-2"></span>Symbols that are considered to be whitespace are blank, tab, and newline characters.

# 3.2 Types

# <span id="page-11-3"></span>3.2.1 Primitive Types

<span id="page-11-4"></span>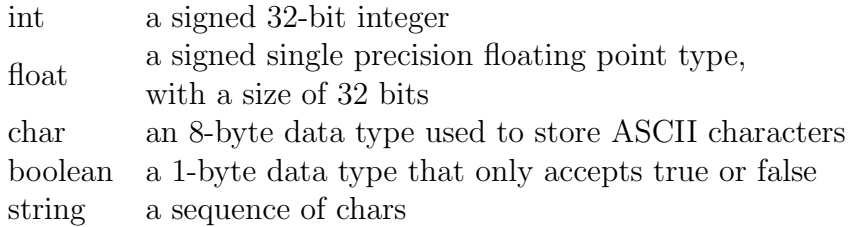

#### 3.2.2 Graph-related Types

#### <span id="page-12-0"></span>3.2.2.1 Node

Nodes are building blocks of a graph. Each node in a graph contains an unique id (different from other node ids in the same graph) and a dictionary of user-defined attributes. A node can only exist in a graph; there is no isolated node. A node in a graph could only be created when a new edge(relationship) of this node is added in the graph.

The node type is only a pointer to a real node in a graph. It can either point to a node in graph or be null. A variable of type node can access and modify the real node it points to in graph.

For example:

```
## a points to the node with id "Nick" in graph g
node a = g['Nick'];
## returns the value of key "age" in the node's attribute dictionary
a["age"];
## sets the value of key "age" to 22 in the node's attribute dictionary
a["age"] = 22;
```
#### <span id="page-12-1"></span>3.2.2.2 Graph

A graph is defined by a set of nodes and their unidirectional relationships between each other. An unidirectional relationship between two nodes is also called an edge, defined as such:

source\_id--(label)-->target\_id ## the relationship between the source node and the target node is of value label

```
"Nike"--("knows")-->"Mike"
## represents the "knows" relationship from node "Nike" to node "Mike"
```
#### <span id="page-12-2"></span>3.2.3 Derived Types

Besides the primitive types, graph and node, there is a conceptually infinite class of derived types constructed from any type:

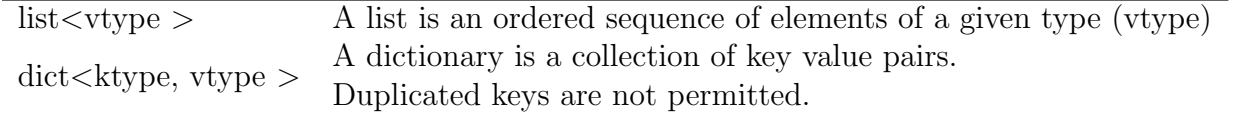

#### <span id="page-12-3"></span>3.2.4 Void

<span id="page-12-4"></span>void can only be used as function return types to indicate that a function has no return value.

# 3.3 Expressions

### <span id="page-13-0"></span>3.3.1 Primary expressions

Primary expressions are literals, identifiers, graph expressions, list expression, dict expressions or expressions in parentheses.

```
primary-expression:
    literal
    identifier
    null
    (expression)
```
#### <span id="page-13-1"></span>3.3.1.1 Literals

```
literal:
    int-literal
    float-literal
    boolean-literal
    char-literal
    string-literal
    list-expression
    dict-expression
    graph-expression
```
### <span id="page-13-2"></span>3.3.1.2 List/Dictionary expressions

A list expression is an possibly-empty ordered sequence of expressions.

```
list-expression:
    [| expression-list-opt |]
```
A dictionary expression is possibly-empty collection of key/value pairs. Each key/value pair contains two expressions, the key and the value, separated by a colon.

```
dict-expression:
    (| kv-pairs-opt |)
kv-pair:
    expression : expression
```
#### 3.3.1.3 Graph expressions

A graph expression is a possibly-empty collection of edges(relationships). Each edge contains three expressions: the id string of source node, the label string of this relationship, and the id string of target node

```
graph-expression:
    (| edge-list-opt |)
```
edge:

expression--(expression)-->expression

#### <span id="page-14-0"></span>3.3.2 Postfix expressions

Postfix expressions are primary expressions, function calls, and list/dict/graph references

```
postfix-expression:
    primary-expression
    postfix-expression (argument_list_opt}
    postfix-expression [expression]
```
## <span id="page-14-1"></span>3.3.2.1 References

A posfix expression followed by an expression in square brackets is a postfix expression denoting a reference to list element/graph node /dictionary value/ node attribute.

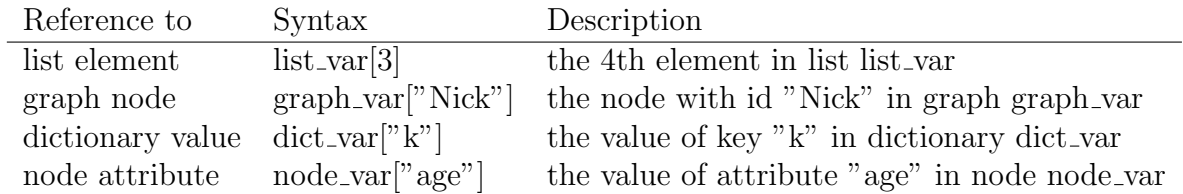

#### <span id="page-14-2"></span>3.3.2.2 Function calls

A function call is an function identifier, followed by parentheses with a possibly empty, comma-separated argument list.

#### <span id="page-14-3"></span>3.3.3 Operator expressions

Unary Operator

```
unary-expression:
       postfix-expression
       ! expression
```
Multiplicative Operators

```
multiplicative-expression:
       unary-expression
       multiplicative-expression * mulplicative-expression
       multiplicative-expression \ mulplicative-expression
       multiplicative-expression % mulplicative-expression
```
Additive Operators

```
additive-expression:
       multiplicative-expression
       additive-expression + additive-expression
       additive-expression - additive-expression
```
Relational Operators

```
relational-expression:
       additive-expression
       relational-expression < relational-expression
       relational-expression > relational-expression
       relational-expression <= relational-expression
       relational-expression => relational-expression
```
Equality Operators

```
equality-expression:
      relational-expression
      equality-expression == equality-expression
       equality-expression != equality-expression
```
Logical AND Operator

```
logical-AND-expression:
       equality-expression
       logical-AND-expression && logical-AND-expression
```
Logical OR Operator

```
logical-OR-expression:
      logical-AND-expression
       logical-OR-expression || logical-OR-expression
```
Assignment expressions

```
assignment-expression:
       logical-OR-expression
       assignment-expression = assignment-expression
       assignment-expression += assignment-expression
      assignment-expression -= assignment-expression
```
### <span id="page-16-0"></span>3.3.3.1 List and Dict

Only the following operators have meanings for list-expression and dict-expression: !  $+/+=-$  == != =

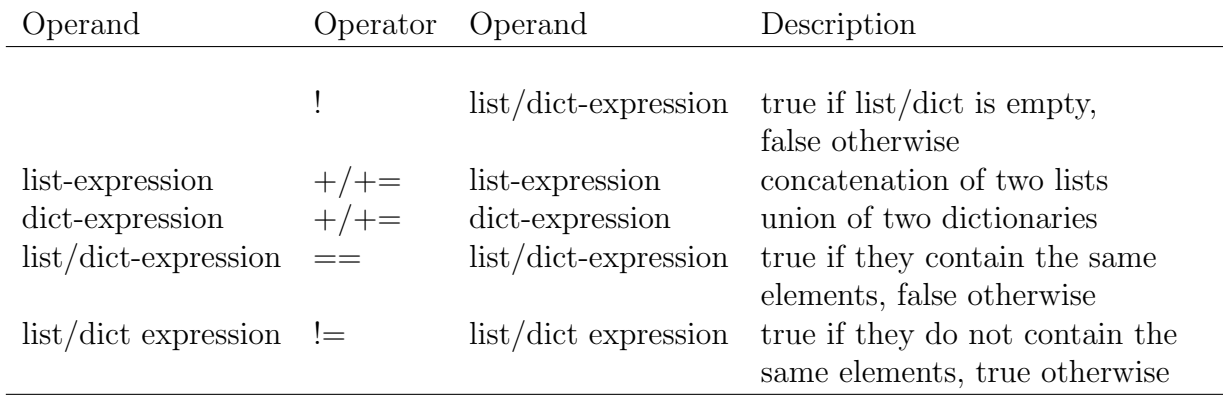

#### <span id="page-16-1"></span>3.3.3.2 Graph and Node

Only the following operators have meanings for graph-expression and node:  $! + - = = !=$  $=$ 

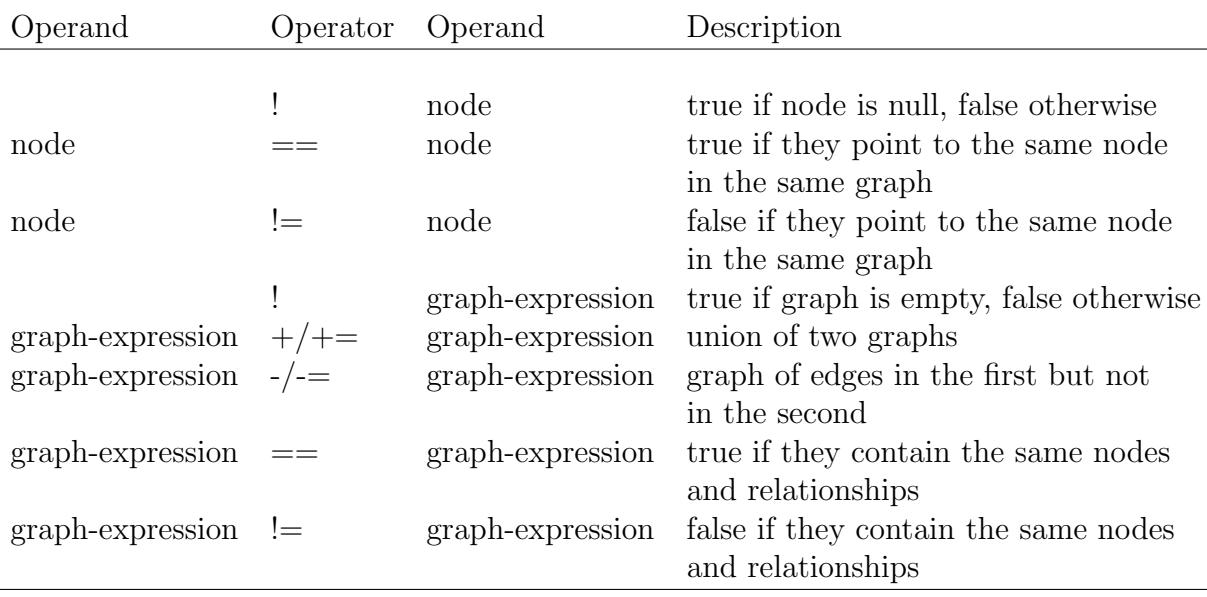

Examples:

```
## add nodes and relationships to a graph
graph g = \{|||\};
## adds two new nodes and a relationship to g
g +={|"Nick"--("friends")-->"Mike"|};
## adds a new relationship to g
g +={|"Nick"--("knows")-->"Jack"|};
## add an attribute to node
string key = "gender"; string value = "male";
g["Nick"][key] = value;
## remove nodes / relationship from graph
g -= {|"Nick"--("knows")-->"Jack"|};
## node "Jake" which is connected to no other nodes in g
## is deleted from the graph as well.
```
# <span id="page-17-0"></span>3.4 Declarations

Declarations defines the types of identifiers and initializes their values.

```
declaration:
    type-specifier identifier
    type-specifier identifier = initializer
```
#### <span id="page-17-1"></span>3.4.1 Type Specifiers & Initializer

The type-specifiers are

```
type-specifier: initializer:
  void N/A (void only used for func return type)
  int \qquad \qquad \text{expression evaluated to int}float expression evaluated to float
  boolean expression evaluated to boolean
  char expression evaluated to char
  string expression evaluated to string
  graph graph-expression
  node reference to node in graph
  dict<type-specifier>
  <type-specifier> dict-expression
  list<type-specifier> list-expression
```
#### <span id="page-18-0"></span>3.4.2 Graph and Node

The following examples shows the declaration and initialization of graphs and nodes.

```
/# Syntax of graph declaration and initialization
graph g = {| sourceID--(edgeLabel)-->targetID;
             sourceID--(edgeLabel)-->targetID;...|};
#/
## declare a graph g1
graph g1;
## declare a graph g2 and initialize it with two relationships
graph g2 = \{ |"Nick"--("friends")-->"Mike";
             "Mike"--("knows")-->"Jake"
            |};
## declare and initialize another graph g3
string rel = "knows";
string sourceID = "Nick"; string targetID = "Mike";
graph g3 = \{ | sourceID--(rel)--\rangle targetID | };## declares a node
node n1;
## declare and initialize nodes
node n2 = g2["Nick"];
node n3 = g3[targetID];
```
#### 3.4.3 List and Dict

```
list<int> 11 = []|| ## declare an empty integer list
list<float> 12 = [[1.0, 2.0, 3.0]] ## declare an float list with three elements
dict<string, int d = (||) ## declare an empty dictionary
dict<string, int> d = (|"num": 1, "age": 22, "friends": 5|) ## declare a dict wit
```
# <span id="page-19-0"></span>3.5 Statements

statement:

block-statement expression-statement conditional-statement loop-statement jump-statement

#### <span id="page-19-1"></span>3.5.1 Block statements

```
block-statement:
    { statement-list-opt }
```
#### <span id="page-19-2"></span>3.5.2 Expression statements

Expression statements are mostly used as assignments or function calls.

expression-statement: expression;

#### <span id="page-19-3"></span>3.5.3 Conditional statements

A conditional statement is used to express decisions.

```
conditional-statement:
    if (expression-opt) statement
    if (expression-opt) statement else statement
```
#### <span id="page-19-4"></span>3.5.4 Loop statements

Loops are control statements that specify iteration, which allow a block of code ("substatement") to be executed multiple times. KGL supports two types of loops: the for loop and the while loop.

```
loop-statement:
    for (expression-opt; expression-opt; expression-opt) statement
    for (expression in expression) statement
    while (expression) statement
```
#### 3.5.4.1 For loop

The for loop supports two separate usages. The first is the standard usage in which the for loop takes three expressions: an initialization expression, a test expression, and an update expression.

The second usage of the  $\texttt{for}$  loop resembles the Pythonic implementation – it executes the substatement for each element in a given collection. The first expression is a user-specified label that will serve as a reference to the current element in the collection, and the second expression is the handle for the collection being iterated through. Supported collections include lists, dictionaries and graphs.

#### <span id="page-20-0"></span>3.5.4.2 While loop

The while loop is the for loop stripped of the initialization and update expressions. It contains the test expression and statement. The statement is executed repeatedly until the test expression is evaluated to a boolean false. The expression is reevaluated before each iteration of the loop.

#### <span id="page-20-1"></span>3.5.5 Jump Statements

```
jump-statement:
    continue;
    break;
    return expression_opt;
```
#### <span id="page-20-2"></span>3.5.5.1 Continue

continue is used to skip some statements in the iteration loops and cause control to pass to the loop-continuation portion of the smallest enclosing such statement. For example:

```
while (expr) {
    ...
    if (expr) { continue; }
    ...
}
```
#### <span id="page-20-3"></span>3.5.5.2 Break

break statement is used to terminate all iteration loops. For example

```
while (expr) {
    ...
    if (expr) { break; }
    ...
}
```
### 3.5.5.3 Return statements

The return statement terminates the execution of a function and returns control to the calling function. When return is followed by an expression, the value is returned to the caller of the function.

# <span id="page-21-0"></span>3.6 Built-in Functions

# <span id="page-21-1"></span>3.6.1 Node

- getName(node v): return the name of node v
- getOutNeighbors(node v, string label): returns the list of all nodes pointed from node v by the relationship 'label'
- getInNeighbors(node v,string label): returns the list of all nodes pointing to node v by the relationship 'label'
- getOutNeighbors(node v): returns the list of all labels pointing from this node
- getInNeighbors(node v): returns the list of all labels pointing to this node
- getAttributes(node v): return the dictionary of attributes of node v

#### <span id="page-21-2"></span>3.6.2 Graph

- getNodes(graph g): return list of nodes in graph g
- getLabels(graph g): returns the list of all relationship labels in graph g

### <span id="page-21-3"></span>3.6.3 Graph

• getSize(list l): return the length of list l

# <span id="page-22-0"></span>4 Project Plan

### <span id="page-22-1"></span>4.1 Process

#### <span id="page-22-2"></span>4.1.1 Planning and Developing

Our team met weekly to discuss and work on the project. We often started with recapping last week's progress, setting up weekly goals for each member and bringing up any problems we encountered at current stage so we could discuss with our TA Aquila Khanam. By meeting and working as a whole group weekly, we maintained a highly communicative working environment to make sure that all members dedicate complete focus on each stage and cooperate together while staying ahead of all mandatory deadlines. After getting our proposal and LRM back, we had a hard time revising our plan. We tended to focus on the data structure and possible features users could implement using our language, so we had a harder and longer time working on our semantic checking and code generation to best meet our goals. We often referred back to our LRM and made modification to make sure that we are in align with our plan.

#### <span id="page-22-3"></span>4.1.2 Testing

We developed a complete test suite during our compiler development. The test suite is a mixed of unit, regression and integration testings to fully test the functionality of our language. As we wrote each component, we created unit test to evaluate each piece of new code and found out how it reacted to valid or invalid inputs. By doing so, we adopted and accumulated a regression suite of unit tests to detect unexpected changes by either modifying our existing module or adding new components. We also conducted integration test combing components together to verify the communication and functionality are working properly end-to-end.More details about our test suites are included in next section.

# <span id="page-22-4"></span>4.2 Team Responsibilities

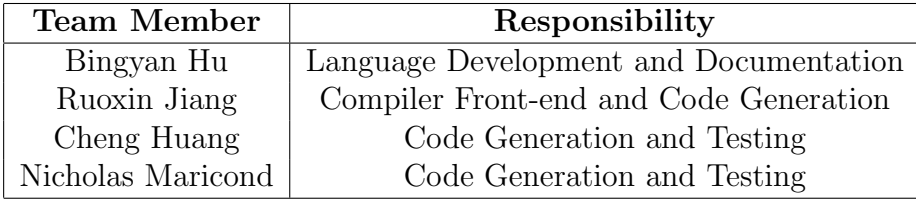

<span id="page-22-5"></span>As the table showed above, the main responsibilities were assigned roughly between our four members; however, there was no strict division of responsibilities as the team actually met and worked together weekly. Roles were overlapped as we coded in pairs and helped with each other to fix bugs.

# 4.3 Program Timeline

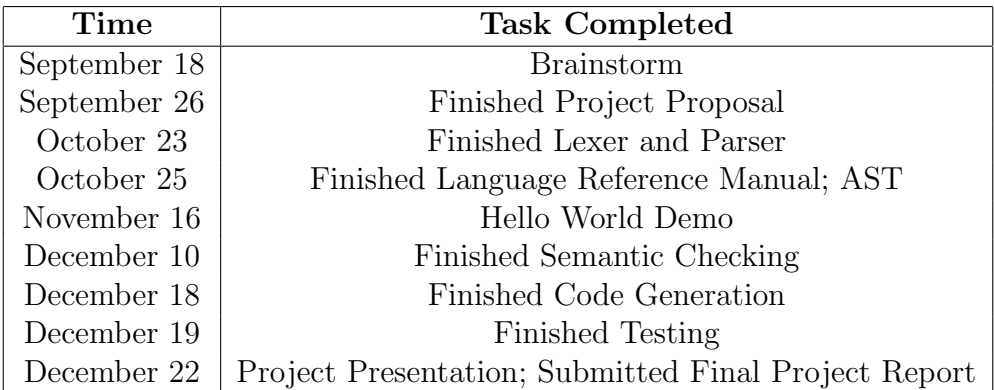

# <span id="page-23-0"></span>4.4 Software Development Environment

Version Control: Bitbucket-Hosted Git Repository

Development System: Mac OS & Linux

Programming Language: Ocaml 4.02.1; Ocamlyacc & Ocamllex; C++

<span id="page-23-1"></span>Tools: Sublime, iTerm, Terminal, Vim, Emacs.

# 4.5 Project Log

See Appendix 8.1

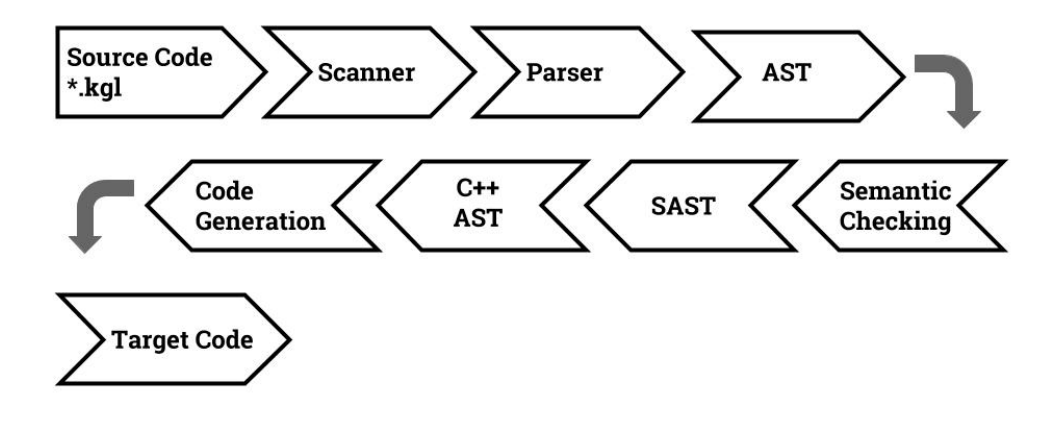

Figure 1: Architecture Design Flow Chart

# <span id="page-24-0"></span>5 Architecture Design

As is shown in the diagram, the compiler pipleine of KGL language goes through five sections: the Scanner, Parser, Semantic Checker, C++ AST Generator, Code Generator.

# <span id="page-24-1"></span>5.1 Scanner (scanner.mll)

The Scanner takes in a \*.kgl source program and produces a tokenized output. The Scanner discards all whitespaces and comments and throws an error if any invalid characters are encountered. The Scanner was written for ocamlyacc.

# <span id="page-24-2"></span>5.2 Parser (parser.mly, ast.ml)

The Parser inputs the token stream and outputs an abstract syntax tree (AST). The structure of AST is definied in ast.ml and the AST generation part is in parser.mly The Parser was written for ocamllex.

# <span id="page-24-3"></span>5.3 Semantic Checker (semantic.ml, sast.ml)

<span id="page-24-4"></span>The Semantic Checker recursively traverses the AST and checks the type and semantics of each node. It binds type information to raw AST to generate an extended SAST. The structure of the new SAST is defined in sast.ml and the semantic checking and SAST generation is in semantic.ml.

# 5.4 C++ AST Generator (cast.ml)

The  $C++$  AST Generator parses the SAST and produces the corresponding  $C++$  AST. A node in SAST will be transformed into different C++ AST nodes depending on the type information. For example, a plus operator node in SAST will be transformed into different  $C++$  calls depending on the types of its operands (polymorphism of list/dictionary/graph types).

# <span id="page-25-0"></span>5.5 Code Generator (cast.ml)

cast.ml also generates  $C++$  code from  $C++$  AST. It walks through all nodes in  $C++$ AST and prints the corresponding code.

# <span id="page-25-1"></span>5.6 C++ Library

#### <span id="page-25-2"></span>5.6.1 list.h

Contains a set of functions to perform the following tasks.

- checks if the list contains a given element
- returns the size of this list
- adds an element to a specified position in the list
- removes a given list from this list
- merges two lists

#### <span id="page-25-3"></span>5.6.2 dict.h

Contains a set of functions to perform the following tasks.

- removes a key-value pair from the dictionary
- checks if the dictionary contains a given key
- removes an attribute from a given node
- removes a given list from this list
- merges two dictionaries

### <span id="page-25-4"></span>5.6.3 graph.h

- defines a node type and associated operations
- <span id="page-25-5"></span>• defines a graph type and associated operations

# 6 Test Plan

### <span id="page-26-0"></span>6.1 Demo Code

<span id="page-26-1"></span>See Appendix 8.4

# 6.2 Test Suites

We implemented full regression testing throughout the entire development of our language, from the parser all the way to the semantic checker. We began by piping the scanner's output from some basic KGL files into menhir, and finished with a robust test suite that contains over 100 tests to ensure our language implements all the features discussed in the manual. We organized our test suite into many subdirectories, each containing tests for a specific feature of our language, such as tests for the "for" loop or tests for the "list" object. Our testing script was designed to recursively traverse this directory and display the results of all the tests.

# <span id="page-26-2"></span>6.3 Test Case Explanation

Our general strategy in designing test cases was to make each test as short and focused as possible, so that each tests a small, specific aspect of our language. This allowed us to easily determine the problem within our language whenever a test failed.

We performed two types of tests: tests that are meant to pass compilation and tests that are meant to fail compiliation. The former pass by generating output that matches the corresponding output file in the 'outputs' directory in our test suite. If no corresponding output file is found, one is automatically generated and added to the directory. The testing script prints a flag when this occurs, so the tester can check to ensure the correct output file was created. This allows new tests to be effortlessly added to our test suite, and builds an inherent form of regression testing.

Tests that are designed to fail compilation begin with the characters "x". They are marked as a success when they fail to compile. We paired each fail case with a corresponding success case, changing only the part that should cause the failure. This minimized the possibility of a fail case failing to compile for the wrong reason.

# <span id="page-26-3"></span>7 Lessons Learned

#### <span id="page-26-4"></span>7.1 Bingyan Hu

Start early and always keep starting early! As a project manager, I was responsible for planning and organizing the project and the development of our language. Our team was able to work on writing the compiler quite early initially because we came up with a relatively clear goal of what our language would be like and we set up weekly meeting to pair program together. The feedback from helloworld demo pushed us further to rethink about our language features and we came to focus on the possible algorithms we want to show in our final demo. The revision was hard when coming into details even though we had a large picture ahead. At the late half stage, we underestimated the amount of work implementing specific features and lacked the detailed plan of our language structure. We was working extensively and intensively the last week to finish the most of the work. One thing I wish to do differently was to keep our initial good pace at the late half stage so we could get our basic compiler working before adding more sophisticated features to enrich our language.

# <span id="page-27-0"></span>7.2 Ruoxin Jiang

One lesson I learned from my system architect role is initializing a reasonable language reference manual with very detailed but not too fancy features. These features should be carefully planned with our implementation methods(syntactics, semantics, grammar and etc) so we could have an easier time writing our compiler at later stage. Besides the hard deadlines for our milestones, it would be better to set up mini deadlines for each milestone and stick with them.

# <span id="page-27-1"></span>7.3 Cheng Huang

For this project my tasks mainly focused on the code generation part. Specifically, I was responsible for creating the  $c++$  libraries. One thing I learned was to have a clear design of the program architecture before implementation. When I was implementing the program, I did not have a clear plan on which functions to implements and what data structures to use. The consequence was that during implementation phase, I had to modify or, in the worst case, rewrite the existing codes whenever the design changed. Skipping to implementation with a clear plan proved to be a time-consuming mistake.

# <span id="page-27-2"></span>7.4 Nicholas Mariconda

The initial test strategy was to write large and complex programs that included all features of our language. This, strategy, however, turned out to be less efficient since it was hard to trace the origins which caused the error and it was difficult to come up with programs that contains all features of the language. Later, a new strategy was developed. It contains a large number of small and simple test cases which are designed to test specific features listed in the language requirement manual. Being a tester gave me the chance to learn how to develop comprehensive test cases by dividing the problem into smaller parts and conquering each separately.

# <span id="page-28-0"></span>8 Appendix

# <span id="page-28-1"></span>8.1 Project Log

```
f8b25a9 2015-12-22 added comment and cleaned up code | Ruoxin Jiang (rj2394)
02bb340 2015-12-22 changed _deleteGraph to _minusGraph | Cheng Huang
1f8e971 2015-12-22 added two _deleteGraph() functions | Cheng Huang
f2c09b1 2015-12-21 removed redundant test cases | Ruoxin Jiang (rj2394)
d6bbbdc 2015-12-21 added support for char; deleted redundant test cases | Ruoxin Jiang (
4e9e452 2015-12-20 revised test cases | Ruoxin Jiang (rj2394)
19f984c 2015-12-20 clean up | Ruoxin Jiang (rj2394)
d0b972d 2015-12-20 add attribute demo | Ruoxin Jiang (rj2394)
d40a492 2015-12-20 Merge branch 'master' of https://bitbucket.org/pltteam2015/plt_projec
8aa8ea2 2015-12-20 added recommend_friend | Cheng Huang
d9777a3 2015-12-20 add built-in function getName | Ruoxin Jiang (rj2394)
3d0d3ff 2015-12-20 Merge branch 'master' of https://bitbucket.org/pltteam2015/plt_projec
6a8ca76 2015-12-20 find_path demo works | Ruoxin Jiang (rj2394)
7d6cef8 2015-12-20 testing | Nicholas Mariconda
daa51b3 2015-12-20 why it didn't work | Ruoxin Jiang (rj2394)
4264330 2015-12-20 friend_of_friend works | Ruoxin Jiang (rj2394)
0f7fde1 2015-12-20 friend_of_friend test | Ruoxin Jiang (rj2394)
4e39af5 2015-12-20 Merge branch 'master' of https://bitbucket.org/pltteam2015/plt_projec
7eac246 2015-12-20 changed map to unorderde_map in dict.h | Cheng Huang
f2a65d7 2015-12-20 Merge branch 'master' of https://bitbucket.org/pltteam2015/plt_projec
218ad10 2015-12-20 added wrapper function to get the neighbors of a node | Cheng Huang
8a0ac57 2015-12-20 Merge branch 'master' of https://bitbucket.org/pltteam2015/plt_projec
e223781 2015-12-20 added wrapper function to create a graph | Cheng Huang
eee673e 2015-12-20 Merge branch 'master' of https://bitbucket.org/pltteam2015/plt_projec
738f56d 2015-12-20 revised graph | Ruoxin Jiang (rj2394)
2b10929 2015-12-20 added wrapper for getOutNeighbor() | Cheng Huang
b401941 2015-12-20 added warpper for insertEdge | Cheng Huang
953deea 2015-12-20 add test | Ruoxin Jiang (rj2394)
e88ef2d 2015-12-20 add newGraph func | Ruoxin Jiang (rj2394)
bf6e465 2015-12-20 Merge branch 'master' of https://bitbucket.org/pltteam2015/plt_projec
1bc2c48 2015-12-20 added wrapper functions | Cheng Huang
41c56b7 2015-12-20 Merge branch 'master' of https://bitbucket.org/pltteam2015/plt_projec
85def7e 2015-12-20 added test option in test script | Ruoxin Jiang (rj2394)
4a54e97 2015-12-20 compiled cgen cast | Ruoxin Jiang (rj2394)
3909fc1 2015-12-20 updates on library files | Cheng Huang
7900e67 2015-12-20 compiled cast | Ruoxin Jiang (rj2394)
e0a057c 2015-12-20 added recommend_friend.cpp | Cheng Huang
800f1d3 2015-12-20 Merge branch 'master' of https://bitbucket.org/pltteam2015/plt_projec
```

```
42dfb0a 2015-12-20 modified two library files | Cheng Huang
c268520 2015-12-19 partially work cast | Ruoxin Jiang (rj2394)
81f090b 2015-12-19 added c++ ast; gcd passed | Ruoxin Jiang (rj2394)
5207690 2015-12-19 Merge branch 'master' of https://bitbucket.org/pltteam2015/plt_projec
859ef20 2015-12-19 finished c++ library files. Needs to test | Cheng Huang
7b3eb15 2015-12-19 Merge branch 'master' of https://bitbucket.org/pltteam2015/plt_projec
1b8bc22 2015-12-19 added part of c++ ast | Ruoxin Jiang (rj2394)
412b7b2 2015-12-19 Merge branch 'master' of https://bitbucket.org/pltteam2015/plt_projec
be5395d 2015-12-19 added notes to fancyPanda | Cheng Huang
ab551d7 2015-12-19 revised demos | Ruoxin Jiang (rj2394)
56f9230 2015-12-19 add new demo: find path | Cheng Huang
ed68608 2015-12-19 added two demo programs | Ruoxin Jiang (rj2394)
63b6911 2015-12-19 new features | Ruoxin Jiang (rj2394)
6cdc240 2015-12-18 revised cgen | Ruoxin Jiang (rj2394)
d27a131 2015-12-05 added list.h | Cheng Huang
86b2ed1 2015-12-05 added functions to graph.h and created list.h | Cheng Huang
18468f8 2015-12-05 conclude merge | Cheng Huang
a47291e 2015-12-05 added semantic checks (TODO: Dict) | Ruoxin Jiang (rj2394)
3fbb578 2015-12-05 added test case | Ruoxin Jiang (rj2394)
cd19023 2015-12-05 added semantic checks | Ruoxin Jiang (rj2394)
85abb41 2015-12-05 Merge branch 'master' of https://bitbucket.org/pltteam2015/plt_projec
6b352c5 2015-12-05 added test cases for semantic checking | Ruoxin Jiang (rj2394)
4d18341 2015-12-05 demo v1.1 | Bingyan
698d50a 2015-11-16 remove error msg from test script | Cheng Huang
9a2034d 2015-11-16 added test case | Ruoxin Jiang (rj2394)
b0abea6 2015-11-16 revised cgen semantic and test header | Ruoxin Jiang (rj2394)
635972c 2015-11-16 add c++11 extension when comile | Ruoxin Jiang (rj2394)
230e834 2015-11-16 added the test folders | Cheng Huang
7e0089c 2015-11-16 added function gotest.sh to automatically generate c++ executable | C
bbe176f 2015-11-16 renamed kpl.ml | Ruoxin Jiang (rj2394)
5e4e98e 2015-11-16 Merge branch 'master' of https://bitbucket.org/pltteam2015/plt_projec
07d109b 2015-11-16 solved the print char error | Ruoxin Jiang (rj2394)
7e22c18 2015-11-15 Merge branch 'master' of https://bitbucket.org/pltteam2015/plt_projec
7681537 2015-11-15 fixed typos in ask.ml | Cheng Huang
c0d5e6d 2015-11-15 test C++ library header for print functions | Ruoxin Jiang (rj2394)
d86eac4 2015-11-15 unfinished semantic checking and code generation | Ruoxin Jiang (rj23
28a745c 2015-11-15 revised Makefile | Ruoxin Jiang (rj2394)
30418dc 2015-11-15 changed kpl | Ruoxin Jiang (rj2394)
7bf6752 2015-11-15 compiled yet unfinished semantic checker | Ruoxin Jiang (rj2394)
28fde40 2015-11-15 Merge branch 'master' of https://bitbucket.org/pltteam2015/plt_projec
38574a5 2015-11-15 revised parser | Ruoxin Jiang (rj2394)
0c762b1 2015-11-15 Merge branch 'master' of https://bitbucket.org/pltteam2015/plt_projec
```

```
df5e159 2015-11-15 added test file test ast tree | Cheng Huang
734f014 2015-11-15 Merge branch 'master' of https://bitbucket.org/pltteam2015/plt_projec
8fd90d6 2015-11-15 add print.h | Bingyan
e0f9efd 2015-11-15 Merge branch 'master' of https://bitbucket.org/pltteam2015/plt_projec
a8f3ae0 2015-11-15 added printing ast functionality | Cheng Huang
2c4373f 2015-11-15 add main.kgl | Bingyan
9b8d9a8 2015-11-14 Merge branch 'master' of https://bitbucket.org/pltteam2015/plt_projec
c56515c 2015-11-14 added test script | Cheng Huang
0b17a46 2015-11-14 add file{graph.h}: graph library template | Bingyan
ddee360 2015-11-13 added print ast statements | Cheng Huang
e88b827 2015-10-25 changed elif_list rules | Ruoxin Jiang (rj2394)
d03ea08 2015-10-25 add support for list, break, continue, and node attribute assign | Ru
cc85d29 2015-10-25 revised scanner type | Ruoxin Jiang (rj2394)
793381e 2015-10-25 revised scanner | Ruoxin Jiang (rj2394)
750860b 2015-10-25 added list type | Ruoxin Jiang (rj2394)
5c7cd9a 2015-10-25 compiled scanner/parser/ast | Ruoxin Jiang (rj2394)
7ae7814 2015-10-24 compiled ast | Ruoxin Jiang (rj2394)
1cdadb4 2015-10-24 Compiled scanner and parser (need testing | Ruoxin Jiang (rj2394)
7fe07f4 2015-10-24 Revised Makefile | Ruoxin Jiang (rj2394)
61099f3 2015-10-23 add graph/dict expression to parser | Ruoxin Jiang (rj2394)
def3664 2015-10-23 added parser.mly | Ruoxin Jiang (rj2394)
ba690bc 2015-10-23 added unfinished Makefile | Ruoxin Jiang (rj2394)
fb5bd89 2015-10-23 compiled scanner.mll | Ruoxin Jiang (rj2394)
```
# <span id="page-31-0"></span>8.2 Source Code

/src/scanner.mll

```
1 (*
2 * KGL scanner
3 *)
4
5
6 { open Parser }
7
8 let digit = [20' - 39']
9 let letter = [\lambda a' - \lambda z' - \lambda A' - \lambda Z'']10 let flt = '-'? digit+ '.' digit* | '-'? '.' digit+
11 let identifier = letter (letter | digit | \cdot \cdot \cdot \rangle)*
12
13 rule token = parse
14
15 (* Whitespace *)
16 | [' ' '\t' '\n' '\r'] { token lexbuf }
17
18 (* Comments *)
19 | "/#" { comment lexbuf }
20 | "##" { comment_line lexbuf }
2122 (* Puncutation *)
23 | '(' { LPAREN } | ')' { RPAREN }
24 | '{' { LBRACE } | '}' { RBRACE }
25 | '[' { LBRACK } | ']' { RBRACK }
26 | ';' { SEMI } | ':' { COLON }
27 | ',' { COMMA }
28 | "[|" { LLIST } | "|]" { RLIST }
29 | "(|" { LSET } | "|)" { RSET }
30 | "{|" { LGRAPH } | "|}" { RGRAPH }
31 | "--(" { LEDGE } | ")-->" { REDGE }
32
33
34 (* Arithmetic operators *)
35 | '+' { PLUS } | '-' { MINUS }
36 | '*' { MULTI } | '/' { DIVIDE }
37 | \frac{9}{6} } { MOD }
38
39 (* Logical operators *)
40 | "&&" { AND }
41 | "||" { OR }
42 | "!" { NOT }
```

```
43
44 (* Assignment operator *)
45 | "=" " { ASSIGN }
46 | "+=" { ADD }
47 | "=" { SUB }
48
49 (* Relational operators *)
50 | "==" { EQUAL } | "!=" { NEQ }
51 | ">=" { GEQ } | "<=" { LEQ }
52 | '>' \{ GT \} | '<' \{ LT \}53
54 (* Loop keywords *)
55 | "for" { FOR }
56 | "while" { WHILE }
57 | "continue" { CONTINUE }
58 | "break" { BREAK }
59
60 (* Conditional keywords *)
61 | "if" { IF }
62 | "else" { ELSE }
63
64 (* Function keywords *)
65 | "func" { FUNC }
66 | "return" { RETURN }
67
68 (* Type keywords *)
69 | "int" { INT }
70 | "float" { FLOAT }
71 | "char" { CHAR }
72 | "boolean" { BOOL }
73 | "string" { STR }
74 | "graph" { GRAPH }
75 | "node" { NODE }
76 | "list" { LIST }
77 | "dict" { DICT }
78
79
80 (* Other keywords *)
81 | "in" { IN }
82 | "null" { NULL }
83 | "void" { VOID }
84
85 (* Literals *)
86 | "true" { BOOL_LIT(true) }
87 | "false" { BOOL_LIT(false) }
```

```
88 | identifier as lit { ID(lit) }
89 | ('0' | '-'? ['1'-'9']digit*) as lit
90 { \{ INT\_LIT(int_of\_string\ lit) \} }91 | flt as lit { FLOAT_LIT(float_of_string lit) }
92 | '"' (([' '-'!' '#'-'[' ']'-'"'] | '\\' ['\\' '"' 'n' 't'])* as lit) '"'
93 { STR_LIT(lit) }
_{94} | '\'' ([^'\''] as lit) '\''
95 { CHAR_LIT(lit) }
96 | "\'\\\\\'" \{ CHAR\_LIT('\\')\}97 | "\'\\t\'" \{ CHAR\_LIT(' \t') \}98 | "\'\\n\'" \{ CHAR\_LIT('\n') \}99
100 (* Illegal characters *)
101 | _ as c { raise (Failure("Illegal character: " ^ Char.escaped c)) }
102
103 (* End of file *)
104 | eof { EOF }
105
106 and comment = parse
107 | "#/" { token lexbuf }
108 | _ { comment lexbuf }
109
110 and comment_line = parse
111 | '\n' { token lexbuf }
112 | eof { EOF }
113 | _ {comment_line lexbuf}
```
/src/ast.ml

```
1 (*
2 * KGL Abstract Syntax Tree types
3 *
4 *)
5
6
7 (* Binary operators *)
8 type op = Plus | Minus | Multi | Divide | Mod
9 | Equal | Nequal | Less | Leq | Greater | Geq
10 | In | And | Or
11
12 (* Assignment operators *)
13 type asnop = Add | Sub | Asn
14
15
16 (* Expressions *)
17 type expr =
```

```
18 IntLit of int
19 | FloatLit of float
20 | BoolLit of bool
21 | CharLit of char
22 | StrLit of string
23 | Id of string
24 | Assign of expr * asnop * expr (* Assignment: expr1 =/+=/-= expr2 *)
25 | Not of expr
26 | Binop of expr * op * expr
27 | Call of string * expr list (* Function call: f(param1, param2,...) *)
28 | Value of expr * expr (* Reference: expr1[expr2] *)
29 | ListLit of expr list (* List literal: [| e1, e2, e3, ... |] *)
30 | DictLit of kv list (* Dict literal: (| k1:v1, k2:v2, ... |) *)
31 | GraphLit of edge list (* Graph literal: {|src--(label)-->dest; ...|}*)
32 | Null
33 | Noexpr
34
35 and kv = {
36 key: expr;
37 value: expr;
38 }
39
40 and edge = {
41 src: expr;
42 dest: expr;
43 label: expr;
44 }
45
46
47 (* Variable Types and Declaration *)
48 type var_type =
49 Int | Float | Bool | Char | Str
50 | Graph | Node
51 | List of var_type
52 | Dict of var_type * var_type
53 | Void
54
55 type var_decl = {
56 v_type: var_type;
57 v_name: string;
58 v_init: expr;
59 }
60
61 (* Statements *)
62 type stmt =
```

```
63 | Block of stmt list
64 | Variable of var_decl
65 | Expr of expr
66 | Return of expr
67 | If of expr * stmt * stmt
68 | For of expr * expr * expr * stmt
69 | Foreach of expr * stmt
70 | While of expr * stmt
71 | Continue
72 | Break
73
74
75 (* Function Declaration *)
76 type func_decl = {
77 fname: string;
78 formals: var_decl list;
79 rtype: var_type;
80 body: stmt list;
81 }
82
83 type program = var_decl list * func_decl list
84
85 exception Variable_of_void
86
87
88
89 (*Prints Out the AST*)
90 let string_of_binop = function
91 Plus -> "+"
92 | Minus -> "-"
93 | Multi -> "*"
94 | Divide -> "/"
95 | Mod -> "%"
96 | Equal -> "=="
97 | Nequal -> "!="
98 | Less -> "<"
99 | Leq -> "<="
100 | Greater -> ">"
101 | Geq -> ">="
_{102} | In -> "in"
103 | And -> "&&"
104 | Or -> "||"
105
106 let string_of_asnop = function
107 Add -> "++="
```
```
108 | Sub -> "-="
109 | Asn \rightarrow "="
110
111 let rec string_of_expr = function
112 IntLit(lit) -> "IntLit( " ^ string_of_int lit ^ " )"
113 | FloatLit(lit) -> "FloatLit( " ^ string_of_float lit ^ " )"
114 | BoolLit(lit) -> "BoolLit( " ^ string_of_bool lit ^ " )"
_{115} | CharLit(lit) -> "CharLit( " \hat{ } Char.escaped lit \hat{ } " )"
116 | StrLit(lit) -> "StrLit( " ^ lit ^ " )"
117 | Id(id) \rightarrow "Id( " \hat{ } id \hat{ } " )"
118 | Assign(e1, asnop, e2) -> "Assign( " ^ string_of_expr e1 ^ " " ^
119 string_of_asnop asnop ^ " " ^ string_of_expr e2 ^ " )"
120 | Not(expr) -> "Not( " ^ string_of_expr expr ^ " )"
121 | Binop(expr1,op,expr2) -> "Binop( " ^ string_of_expr expr1 ^ " " ^
              ,→ string_of_binop op ^ " " ^ string_of_expr expr2 ^ " )"
122 | Call(fname, param) -> "Call( " ^ fname ^ ", " ^ String.concat "; " (List.map
              \hookrightarrow string_of_expr param) ^ " )"
123 | Value(expr1,expr2) -> "Value( " ^ string_of_expr expr1 ^ ", " ^
              ,→ string_of_expr expr2 ^ " )"
124 | ListLit(elements) -> "ListLit( [" ^ String.concat "; " (List.map
              \hookrightarrow string_of_expr elements) ^ "] )"
125 | DictLit(kvpairs) -> "DictLit( [" ^ String.concat ";" (List.map
              \rightarrow string_of_dict kvpairs) \hat{ } "] )"
126 | GraphLit(edges) -> "GraphLit( [" ^ String.concat ";" (List.map
              ,→ string_of_edge edges) ^ "] )"
127 | Null -> "Null"
128 | Noexpr -> "Nonexpr"
129
130 and string_of_edge edge = string_of_expr edge.src ^ "-- (" ^ string_of_expr
            \leftrightarrow edge.label \hat{ } ") -->" \hat{ } string_of_expr edge.dest
131
132 and string_of_dict kvpair = string_of_expr kvpair.key ^ ":" ^ string_of_expr
            \leftrightarrow kvpair.value
133
134 let rec string_of_var_type = function
135 Int \rightarrow "int"
136 | Float \rightarrow "float"
_{137} | Bool \rightarrow "boolean"
138 | Char -> "char"
139 | Str -> "string"
140 | Graph -> "graph"
141 | Node -> "node"
142 | List(var_type) -> "list(" ^ string_of_var_type var_type ^ ")"
143 | Void -> "void"
144 | Dict(t1, t2) -> "dict(" ^ string_of_var_type t1 ^ "," ^ string_of_var_type t2
```

```
\leftrightarrow ^ ")"
145
146 let string_of_var_decl vardecl = "Var( name: " \hat{ } vardecl.v_name \hat{ } "; " \hat{ },→ string_of_var_type vardecl.v_type ^ "; " ^ string_of_expr
            \rightarrow vardecl.v init ^ " )"
147
148 let rec string_of_stmt = function
149 Block(stmt_list) -> (String.concat "\n" (List.map string_of_stmt stmt_list))
                \leftrightarrow ^ "\n"
150 | Variable(var) -> "Variable( " ^ (string_of_var_decl var) ^ " )"
151 | Expr(expr) -> "Expr( " ^ (string_of_expr expr) ^ " )"
152 | Return(expr) -> "Return( " ^ (string_of_expr expr) ^ ")"
153 | If(expr,stmt1,stmt2) -> "if (" ^ (string_of_expr expr) ^ ")\n" ^
               \rightarrow (string_of_stmt stmt1) ^ (string_of_stmt stmt2) ^ ")"
154 | For(init, test, after, stmt) -> "for (" ^ string_of_expr init ^ ", " ^
              \hookrightarrow string_of_expr test ^ ", " ^ string_of_expr after ^ ") {\n" ^
              \hookrightarrow string_of_stmt stmt ^ "\n}"
155 | Foreach(expr,stmt) -> "Foreach (" ^ (string_of_expr expr) ^ ") \{\n\| ^
               \hookrightarrow (string_of_stmt stmt) ^ "\n}"
156 | While(test, stmt) -> "while( " ^ (string_of_expr test) ^ " ) \{\n\| ^
              \hookrightarrow (string_of_stmt stmt) ^ "\n}"
157 | Continue -> "continue"
158 | Break - \rightarrow "break"
159
160 let string_of_func_decl funcdecl = "Function( type: (" ^ string_of_var_type
             \rightarrow funcdecl.rtype \hat{ } ") name: \langle"" \hat{ } funcdecl.fname \hat{ } "\langle" formals: "
161 ^ (String.concat ", " (List.map string_of_var_decl funcdecl.formals))
162 ^ ") {\n\times\ } String.concat "\n\n" (List.map string_of_stmt funcdecl.body) ^
              \hookrightarrow "\n}"
163
164 let string_of_program (var_list,func_list)= "Program_START\n" ^ (String.concat
            \hookrightarrow "\n" (List.map string_of_var_decl var_list)) ^ "\n\n" ^
165 (String.concat "\n\n" (List.map string_of_func_decl (List.rev func_list) )) ^
               ,→ "\nProgram_END\n"
```
/src/sast.ml

1 (\* KGL Semantically Checked ASt \*) 2 3 <sup>4</sup> open Ast 5 <sup>6</sup> (\* Expressions \*) <sup>7</sup> type s\_expr = <sup>8</sup> S\_IntLit of int | S\_FloatLit of float

```
10 | S_BoolLit of bool
11 | S_CharLit of char
12 | S_StrLit of string
13 | S_Id of string * var_type
14 | S_Assign of s_expr * asnop * s_expr * var_type
15 | S_Not of s_expr * var_type
16 | S_Binop of s_expr * op * s_expr * var_type
17 | S_In of s_expr * s_expr * var_type * var_type
18 | S_Call of string * s_expr list * var_type
19 | S_Value of s_expr * s_expr * var_type * var_type
20 | S_ListLit of s_expr list * var_type
21 | S_DictLit of (s_expr * s_expr) list * var_type * var_type
22 | S_GraphLit of (s_expr * s_expr * s_expr) list
23 | S_Null
24 | S_Noexpr
25
26 (* Variable declaration *)
27 type s_var_decl = {
28 s_vtype: var_type;
29 s_vname: string;
30 s_vinit: s_expr;
31 }
\overline{2}33 (* Statement *)
34 and s_stmt =
35 S_Block of symbol_table * s_stmt list
36 | S_Variable of s_var_decl
37 | S_Expr of s_expr * var_type
38 | S_Return of s_expr
39 | S_If of s_expr * s_stmt * s_stmt
40 | S_For of s_expr * s_expr * s_expr * s_stmt
41 | S_Foreach of s_expr * s_expr * var_type * s_stmt
42 | S_While of s_expr * s_stmt
43 | S_Continue
44 | S_Break
45
46 (* Function declaration *)
47 and s_func_decl = {
48 s_fname: string;
49 s_formals: (var_type * string) list;
50 s_rtype: var_type;
51 s_body: s_stmt list;
52 }
53
54 (* Program *)
```

```
55 and s_program = {
56 s_var_decls: s_var_decl list;
57 s_func_decls: s_func_decl list;
58 s_symbols : symbol_table;
59 }
6061 (* Symbol table *)
62 and symbol_table = {
63 parent: symbol_table option; (* parent symbol table *)
64 mutable variables: (string * var_type) list;
65 }
66
67 (* Environment for each function /statment block *)
68 type environment = {
69 scope: symbol_table;
70 mutable funcs: (var_type * string * var_type list) list;
71 return_type: var_type;
72 in_loop: bool; (* if in loop, to check break/continue *)
73 }
```
/src/cast.ml

```
1 (*
2 * KGL C++ AST and Code Generation
_3 *)
4
5 open Ast
6 open Sast
7 exception Error of string
8
\alpha10 (* Types *)
11 type c_var_type =
12 Int | Double | Bool | Char | Str
13 | GraphPtr (* Reference to graph *)
14 | NodePtr (* Pointer to node *)
15 | Vector of c_var_type
16 | Map of c_var_type * c_var_type
17 | Auto
18 | Void
19
20
21 (* SAST Type -> CAST Type *)
22 let rec to_c_var_type (t : Ast.var_type) : c_var_type =
23 match t with
24 Ast.Int -> Int
```

```
25 | Ast.Float -> Double
26 | Ast.Bool -> Bool
27 | Ast.Char \rightarrow Char
28 | Ast.Str -> Str
29 | Ast.List(v) \rightarrow Vector(to_c_var_type v)
30 | Ast.Dict(v1, v2) -> Map(to_c_var_type v1, to_c_var_type v2)
31 | Ast.Node -> NodePtr
32 | Ast.Graph -> GraphPtr
33 | Ast.Void -> Void
34
35 let rec string_c_var_type (vt : c_var_type) = match vt with
36 Int \rightarrow "int"
37 | Double -> "double"
38 | Char \rightarrow "char"
39 | Str -> "string"
40 | Bool -> "bool"
41 | GraphPtr -> "Graph &"
42 | NodePtr -> "Node *"
43 | Vector(v) -> "vector<" \hat{ } string_c_var_type v \hat{ } ">"
44 | Map(kt, vt) ->
45 "unordered_map<" ^ string_c_var_type kt ^ "," ^ string_c_var_type vt ^ ">"
46 | Auto \rightarrow "auto"
47 | Void \rightarrow "void"
48
49
50 (* CAST variable declaration *)
51 type c_var_decl = {
52 c_vtype: c_var_type;
53 c_vname: string;
54 c_vinit: c_expr;
55 }
56
57 (* CAST expr *)
58 and c_expr =
59 C_IntLit of int
60 | C_DoubleLit of float
61 | C_BoolLit of bool
62 | C_CharLit of char
63 | C_StrLit of string
64 | C_Id of string
65 | C_Assign of c_expr * asnop * c_expr
66 | C_Not of c_expr
67 | C_Binop of c_expr * op * c_expr
68 | C_Call of string * (c_expr list)
69 | C_Value of c_expr * c_expr
```

```
70 | C_Null
71 | C_Noexpr
72 | C_Exprstmt of c_stmt list
73 | C_ListLit of c_expr list
74 | C_DictLit of (c_expr * c_expr) list
75
76 (* CAST stmt *)
77 and c_stmt =
78 C_Block of c_stmt list
79 | C_Variable of c_var_decl
80 | C_Expr of c_expr
81 | C_Return of c_expr
82 | C_If of c_expr * c_stmt * c_stmt
83 | C_For of c_expr * c_expr * c_expr * c_stmt
84 | C_Foreach of c_expr * c_expr * c_stmt
85 | C_While of c_expr * c_stmt
86 | C_Continue
87 | C_Break
88
89 (* CAST function declaration *)
90 type c_func_decl = {
91 c_fname: string;
92 c_formals: (c_var_type * string) list;
93 c_rtype: c_var_type;
94 c_body: c_stmt list;
95 }
96
97 (* CAST program *)
98 type c_program = {
99 c_global_vars: c_var_decl list;
100 c_func_decls: c_func_decl list;
101 headers: string list;
102 }
103
104 let rec to_c_var_decl (var: Sast.s_var_decl) : c_var_decl =
105 let typ = to_c_var_type var.s_vtype and init = to_c_expr var.s_vinit in
106 {
107 c_vtype = typ;
108 c_vname = var.s_vname;
109 c_vinit =
110 (if typ = GraphPtr && init = C_Noexpr then
111 (* Initialize with an empty graph *)
112 C_Call("_newGraph", [])
113 else
114 init);
```

```
115 }
116
117
118 (* TO CAST In expression: element in list, key in dict, attribute in node *)
119 and to_c_in_expr (e1: Sast.s_expr) (e2: Sast.s_expr) (t1: Ast.var_type) (t2:
120 Ast.var_type) =
121 (let e1 = to_c_expr e1 and e2 = to_c_expr e2 in
122 let t1 = to_c_var_type t1 and t2 = to_c_var_type t2 in
123 match t2 with
124 Vector(vt) -> C_Call("_contains<" ^ string_c_var_type vt ^ ">", [e2; e1])
125 | Map(kt, vt) -> C_Call("_containsKey<" ^ string_c_var_type kt ^ ", "
126 \degree string_c_var_type vt \degree ">", [e2; e1])
127 | NodePtr -> C_Call("_hasAttribute", [e2; e1]))
128
129 (* To CAST Reference: node[attribute], graph[node], dict[key], list[index]*)
130 and to_c_value (e1: Sast.s_expr) (e2: Sast.s_expr) (t: var_type) =
131 let e1 = (to_c) expr e1) and e2 = (to_c) expr e2) in
132 if t = Node then
133 C_Value(C_Call("_getAttributes", [e1]), e2)
134 else if t = Graph then
135 C_Call("_getNode", [e1; e2])
136 else
137 C_Value(e1, e2)
138
139 (* TO CAST expression *)
140 and to_c_expr (e: Sast.s_expr) : c_expr = match e with
_{141} S_IntLit(lit) -> C_IntLit(lit)
142 | S_FloatLit(lit) -> C_DoubleLit(lit)
143 | S_BoolLit(lit) -> C_BoolLit(lit)
144 | S_CharLit(lit) -> C_CharLit(lit)
_{145} | S_StrLit(lit) -> C_StrLit(lit)
146 | S_I d(id, ) \rightarrow C_I d(id)147 | S_Assign(e1, asnop, e2, t) -> to_c_assign e1 asnop e2 t
148 | S_Not(e1, t1) -> to_c_not_expr e1 t1
_{149} | S_Binop(e1, op, e2, t) ->
150 to_c_binop_expr e1 op e2 t
151 | S_In(e1, e2, t1, t2) -> to_c_in_expr e1 e2 t1 t2
152 | S_Call(fname, params, t) ->
153 C_Call(fname, List.map (fun p -> to_c_expr p) params)
154 | S_Value(e1, e2, _, t) -> to_c_value e1 e2 t
155 | S_ListLit(el, t) -> to_c_list_lit el t
156 | S_DictLit(kvl, kt, vt) -> to_c_dict_lit kvl kt vt
157 | S_GraphLit(edgel) -> to_c_graph_lit edgel
158 | S_Null -> C_Null
159 | S_Noexpr -> C_Noexpr
```

```
161
162 (* To CAST Not expression *)
163 and to_c_not_expr (e1: Sast.s_expr) (t1 : var_type) : c_expr =
164 (* Not empty list/dict -> false *)
165 if t1 = Void || t1 = List(Void) || t1 = Dict(Void, Void) then
166 C_BoolLit(true)
167 else
168 C_Not(to_c_expr e1)
169
170
171 (* To CAST binary expression *)
172 and to_c_binop_expr (e1: Sast.s_expr) (op: Ast.op) (e2: Sast.s_expr) (t:
173 var_type): c_expr =
174 let e1 = to_c_expr e1 and e2 = to_c_expr e2 and t = to_c_var_type t in
175 if op = Plus then
176 (match t with
177 GraphPtr -> C_Call("_plus", [e1; e2])
178 | Vector(vt) -> C_Call("_plus<" ^ string_c_var_type vt ^ ">", [e1; e2])
179 | Map(kt, vt) -> C_Call("_plus<" ^ string_c_var_type kt ^ ", " ^
180 string_c_var_type vt ^ ">", [e1; e2])
_{181} | _ -> C_Binop(e1, op, e2))
182 else (
183 if op = Minus && t = GraphPtr then
184 C_Call("_minusGraph", [e1; e2])
185 else
186 C_Binop(e1, op, e2) )
187
188 (* TO CAST assign expression *)
189 and to_c_assign (e1: Sast.s_expr) (asnop: Ast.asnop) (e2: Sast.s_expr)
190 (t: Ast.var_type) : c_expr =
191 let e1 = to_c c-expr e1 and e2 = to_c c-expr e2 and t = to_c c-var_type t in
192 match t with
193 | Vector(vt) ->
194 (match asnop with
195 Asn -> C_Assign(e1, asnop, e2)
196 | Add -> C_Call("_plusequal<" \hat{ } string_c_var_type vt \hat{ } ">", [e1; e2]))
197 | Map(kt, vt) ->
198 (match asnop with
199 Asn \rightarrow C_Assign(e1, asnop, e2)
_{200} \, \, \, | Add -> C_Call("_plusequal<" ^ string_c_var_type vt ^ ", " ^
201 string_c_var_type kt ^ ">", [e1; e2])
202 | GraphPtr ->
203 (match asnop with
204 Asn \rightarrow C_Assign(e1, asnop, e2)
```

```
205 | Add -> C_Call("_plusequal", [e1; e2])
206 | Sub -> C_Call("_minusEqualGraph", [e1; e2]))
207 | _ -> C_Assign(e1, asnop, e2)
208
209
210 (* TO CAST list literal:
211 * [1, 2, 3] --> ({ vector<int> _tmp = {1, 2, 3}; _tmp; })
_{212} *)
213 and to_c_list_lit (el: Sast.s_expr list) (t : var_type) =
214 let tmp = {
215 c_vtype = Vector(to_c_var_type t);
216 c_vname = "_tmp";
217 c_vinit = C_ListLit(List.map to_c_expr el);
218 } in C_Exprstmt([C_Variable(tmp); C_Expr(C_Id("_tmp"))])
219
220
221 (* TO CAST list literal:
222 * [1, 2, 3] --> ({ vector<int> _tmp = {1, 2, 3}; _tmp; })
_{223} *)
224 and to_c_dict_lit (kvl: (Sast.s_expr * Sast.s_expr) list) (kt : var_type) (vt:
225 var_type) =
226 let tmp = {
227 c_vtype = to_c_var_type (Ast.Dict(kt, vt));
228 c_vname = "_tmp";
229 c_vinit = C_DictLit(List.map (fun kv -> to_c_expr (fst kv), to_c_expr
230 (snd kv)) kv1);
231 } in C_Exprstmt([C_Variable(tmp); C_Expr(C_Id("_tmp"))])
232
233
234 (* TO CAST graph literal:
235 * (| s1--(11)-->d1; s2--(12)-->d2 |) ->
236 * _createGraph(2, _createEdge(s1, l1, d1), _createEdge(s2, l2, d2));
_{237} *)
238 and to_c_graph_lit (edgel: (Sast.s_expr * Sast.s_expr * Sast.s_expr) list) =
239 let el =
240 List.map (fun (src, dest, label) ->
241 C_Call("_createEdge",[to_c_expr src; to_c_expr label; to_c_expr dest]))
                 \leftrightarrow edgel
242 in
243 C_Call("_createGraph", C_IntLit(List.length el) :: el)
244
245
246 (* TO CAST statement *)
247 and to_c_stmt (s: Sast.s_stmt) = match s with
248 S_Block(_, sl) -> C_Block(List.map to_c_stmt sl)
```

```
249 | S_Variable(var) -> C_Variable(to_c_var_decl var)
250 | S_Expr(expr, _) -> C_Expr(to_c_expr expr)
251 | S_Return(expr) -> C_Return(to_c_expr expr)
252 | S_If(expr, s1, s2) -> C_If(to_c_expr expr, to_c_stmt s1, to_c_stmt s2)
253 | S_For(init, test, after, stmt) ->
254 C_For(to_c_expr init, to_c_expr test, to_c_expr after, to_c_stmt stmt)
255 | S_Foreach(e1, e2, t, stmt) ->
256 if t = Graph then
257 (* for (node in graph) \rightarrow258 * for (auto _tmp : graph) { node = _tmp ... }
259 *)
260 C_Foreach(C_Id("_tmp"), C_Call("getNodes", [to_c_expr e2]),
261 C_Block([C_Expr(C_Assign(to_c_expr e1, Ast.Asn, C_Id("_tmp")));
262 to_c_stmt stmt]))
263 else
264 C_Foreach(C_Id("_tmp"), to_c_expr e2,
265 C_Block([C_Expr(C_Assign(to_c_expr e1, Ast.Asn,
266 (match t with
267 List(_) \rightarrow C_Id("_tmp")
268 (* for (element in list) ->
269 * for (auto _tmp : list) { element = _tmp ... }
270 *)
271 | Dict(_, _) -> C_Id("_tmp.first")
272 (* for (key in dict) ->
273 * for (auto _tmp : dict) { key = _tmp ... }
274 *)
275 ))) ; to_c_stmt stmt]))
276 | S_While(test, stmt) -> C_While(to_c_expr test, to_c_stmt stmt)
277 | S_Continue -> C_Continue
278 | S_Break -> C_Break
279
280
281 (* TO CAST function declaration *)
282 and to_c_func_decl (f: Sast.s_func_decl) =
283 { c_fname = f.s_fname;
284 c_formals = List.map (fun f \rightarrow (to_c_var_type (fst f), snd f)) f.s_formals;
285 c_rtype = to_c_var_type f.s_rtype;
286 c_body = List.map to_c_stmt f.s_body; }
287
288 (* TO CAST program *)
289 and to_c_program (program: Sast.s_program) : c_program =
290 { c_global_vars = (List.map to_c_var_decl program.s_var_decls);
291 c_func_decls = (List.map to_c_func_decl program.s_func_decls);
292 headers = ["<iostream>"; "<string>"; "<vector>"; "<unordered_map>";
293 "\\\gamma"\mathbf{r}, \mathbf{h}\""; "\"list.h\""; "\"dict.h\""];
```

```
294 }
295
296
297
298
299 (********************************************************
300 * C++ Code Generation
301 ********************************************************)
302
303 let rec string_c_expr (e: c_expr) = match e with
304 C_IntLit(lit) -> string_of_int lit
305 | C_DoubleLit(lit) -> string_of_float lit
306 | C_BoolLit(lit) -> string_of_bool lit
307 | C_CharLit(lit) \rightarrow "'" ^ Char.escaped lit ^ "'"
308 | C_StrLit(lit) -> "\"" ^ lit ^ "\""
309 | C_Id(id) \rightarrow id
310 | C_Assign(e1, asnop, e2) ->
311 string_c_expr e1 ^ " " ^ string_of_asnop asnop ^ string_c_expr e2
312 | C_Not(e) -> "!(" ^ string_c_expr e ^ ")"
313 | C_Binop(e1, op, e2) ->
314 string_c_expr e1 ^ " " ^ string_of_binop op ^ " " ^ string_c_expr e2
315 | C_Call(fname, params) ->
316 fname \degree "(" \degree (String.concat ", " (List.map string_c_expr params)) \degree ")"
317 | C_Value(e1, e2) -> string_c_expr e1 ^ "[" ^ string_c_expr e2 ^ "]"
318 | C_Null -> "null"
319 | C_Noexpr -> "Noexpr"
320 | C_Exprstmt(sl) ->
321 "(\{\n\begin{bmatrix} \n\text{``} \quad \text{``} \quad \text{``}322 | C_ListLit(el) ->
323 "{" ^ (String.concat ", " (List.map string_c_expr el)) ^ "}"
324 | C_DictLit(kvl) ->
325 "{" ^ (String.concat ", " (List.map (fun kv -> "{" ^ string_c_expr
326 (fst kv) \hat{ } ", " \hat{ } string_c_expr (snd kv) \hat{ } "}") kvl)) \hat{ } "}"
327
328
329 and string_c_var_decl (v: c_var_decl) =
330 let str = string_c_var_type v.c_vtype \hat{ } " " \hat{ } v.c_vname in
331 str \hat{ } (if v.c_vinit = C_Noexpr then ""
332 else " = " \hat{ } string_c_expr v.c_vinit) \hat{ } ";"
333
334 and string_c_if (e: c_expr) (s1: c_stmt) (s2: c_stmt) =
335 "if (" ^ string_c_expr e ^ ") " ^ string_c_stmt s1
336 ^ (if s2 <> C_Expr(C_Noexpr)
337 then " else " ^ string_c_stmt s2 else "")
338
```

```
339 and string_c_stmt (s: c_stmt) = match s with
340 C_Block(sl) -> "{\n" ^ (String.concat "\n" (List.map string_c_stmt sl)) ^
               \leftrightarrow "\n}"
341 | C_Variable(var) -> string_c_var_decl var
342 | C_Expr(e) -> string_c_expr e ^ ";"
343 | C_Return(e) -> "return " ^ string_c_expr e ^ ";"
344 | C_If(e, s1, s2) -> string_c_if e s1 s2
345 | C_For (e1, e2, e3, s1) ->
346 "for (" ^ string_c_expr e1 ^ "; " ^ string_c_expr e2 ^ "; "
347 ^ string_c_expr e3 ^ ") " ^ string_c_stmt s1
348 | C_Foreach(e1, e2, s1) ->
349 "for (auto " \hat{ } string_c_expr e1 \hat{ } " : " \hat{ } string_c_expr e2 \hat{ } ") "
350 ^ string_c_stmt s1
351 | C_While(e1, s1) ->
352 "while (" ^ string_c_expr e1 ^ ") " ^ string_c_stmt s1
353 | C_Continue -> "continue;"
354 | C_Break -> "break;"
355
356
357 let string_c_func_decl (f: c_func_decl) =
358 string_c_var_type f.c_rtype ^ " " ^ f.c_fname ^ "("
359 ^ (String.concat ", " (List.map (fun f -> (string_c_var_type (fst f))
360 \sim " " \sim (snd f)) f.c_formals))
361 <sup>o</sup> ") {\n_{}^{\text{361}}}362 ^ String.concat "\n" (List.map string_c_stmt f.c_body)
363 ^ "\n}"
364
365 let string_c_program (program: c_program) =
366 (String.concat "\n" (List.map (fun h -> "#include " ^ h) program.headers))
367 ^ "\nusing namespace std;\n\n"
368 ^ (String.concat "\n" (List.map string_c_var_decl program.c_global_vars))
369 \sim "\n\n"
370 ^ (String.concat "\n\n" (List.map string_c_func_decl program.c_func_decls))
371 \in "\n\nint main() { __main(); return 0; }"
```
/src/semantic.ml

```
1 (*
2 * KGL Semantic analysis: type checking and generation of SAST
3 *)
4
5 open Ast
6 open Sast
7 exception Error of string
8
\alpha
```

```
10 let rec find_variable (scope: Sast.symbol_table) name =
11 try
12 List.find (fun (var, _{2}) -> var = name) scope.variables
13 with Not_found ->
14 match scope.parent with
15 Some(parent) -> find_variable parent name
16 | _ -> raise Not_found
17
18
19 let find_func (fname: string) (opts: var_type list)
20 (funcs: (var_type * string * var_type list) list) : (var_type)=
21 let fl = (List.filter (fun (, f, params) \rightarrow f = fname && params = opts)
            \hookrightarrow funcs) in
22 if (List.length fl) = 0 then
23 raise Not_found
24 else
25 let (ret_type, \overline{z}, \overline{z}) = List.hd fl in ret_type
26
27
28 let rec check_expr (e: Ast.expr) (env: environment) = match e with
29 IntLit(lit) -> S_IntLit(lit), Int
30 | FloatLit(lit) -> S_FloatLit(lit), Float
31 | BoolLit(lit) -> S_BoolLit(lit), Bool
32 | CharLit(lit) -> S_CharLit(lit), Char
33 | StrLit(lit) -> S_StrLit(lit), Str
_{34} | Id(v) -> let (_, typ) = try
35 find_variable env.scope v
36 with Not_found ->
37 raise (Error("Undeclared identifier " \hat{v} v));
38 in S_Id(v, typ), typ
39 | Assign(e1, asnop, e2) -> check_assign e1 asnop e2 env
_{40} | Not(e) ->
41 let (e1, t1) = check_expr e env in
42 if not (check_bool_valued t1) then
43 raise (Error("Type mismatch is operator ! " ^ string_of_var_type t1));
44 S_Not(e1, t1), Bool
45 | Binop(e1, op, e2) when op \langle In ->
46 let (e1, t1) = check_expr e1 env and (e2, t2) = check_expr e2 env in
47 let typ = check_binop_type t1 op t2 env in
48 S_Binop(e1, op, e2, typ), typ
49 | Binop(e1, In, e2) ->
50 let (e1, t1) = check_expr e1 env and (e2, t2) = check_expr e2 env in
51 if not (check_in_expr t1 t2) then
52 raise (Error("Type mismatch in operator " ^ Ast.string_of_binop In));
53 S_In(e1, e2, t1, t2), Bool
```

```
54 | Call(f, el) -> check_call f el env
55 | Value(e1, e2) -> check_access_value e1 e2 env
56 | ListLit(el) -> check_list_lit el env
57 | DictLit(kvl) -> check_dict_lit kvl env
58 | GraphLit(edgel) -> check_graph_lit edgel env
59 | Null -> S_Null, Node
60 | Noexpr -> S_Noexpr, Void
61
62
63 (* Check list literal: all elements must be of the same type *)
64 and check_list_lit (el: Ast.expr list) (env: environment) =
65 if (List.length el) = 0 then
66 S_ListLit([], Void), List(Void)
67 else
68 let (, t1) = check_expr (List.hd el) env in
69 let s<sup>-</sup>el = List.map (fun e \rightarrow70 let (e2, t2) = check_expr e env in
71 if t2 <> t1 then
72 raise (Error("Elements in a list must be" ^ " of the same type."));
73 e2) e1 in
74 S_ListLit(s_el, t1), List(t1)
75
76 (* Check if a type is boolean valued *)
77 and check_bool_valued (t: Ast.var_type) = match t with
78 Bool | Int | Str
79 | List(_) | Graph | Dict(_) | Node -> true
80 | Float | Char | Void -> false
81
82
83 and check_binop_type (t1: Ast.var_type) (op : Ast.op) (t2: Ast.var_type) (env:
84 environment) : (Ast.var_type) =
85 match op with
86 Plus ->
87 (try
88 type_of_math_expr t1 t2
89 with Not_found ->
90 match (t1, t2) with
91 (Str, Str) -> Str
92 | (Graph, Graph) \rightarrow Graph
93 \vert (List(t1), List(t2)) when t1 = t2 -> List(t1)
94 (* [|1, 2, 3 |] + [| |] empty list OK *)
95 | (List(Void), List(typ)) | (List(typ), List(Void)) -> List(typ)
96 \vert (Dict(t1, t2), Dict(t3, t4)) when t1 = t3 && t2 = t4 -> Dict(t1, t2)
97 (* (|1:1|) + (| |) empty dict OK *)
98 | (Dict(Void, Void), Dict(t1, t2)) | (Dict(t1, t2), Dict(Void, Void))
```

```
99 \rightarrow Dict(t1, t2)
100 | (<sub>-</sub>, ) \rightarrow raise (Error("Type mismatch in operator "
101 and 2 and 2 and 2 and 2 and 2 and 2 and 2 and 2 and 2 and 2 and 2 and 2 and 2 and 2 and 2 and 2 and 2 and 2 and 2 and 2 and 2 and 2 and 2 and 2 and 2 and 2 and 2 and 2 and 2 and 2 and 2 and 2 and 2 and 2 and 2 and 2 a
102
103 | Minus ->
104 (try
105 type_of_math_expr t1 t2
106 with Not_found ->
_{107} if t1 <> Graph || t2 <> Graph then
108 raise (Error("Type mismatch in operator " ^ Ast.string_of_binop op));
109 Graph)
110
111 | Multi -> type_of_math_expr t1 t2
112 | Divide -> type_of_math_expr t1 t2
113 | Mod -> type_of_math_expr t1 t2
114 | Equal | Nequal ->
115 (try
116 type_of_equal_expr t1 t2
117 with Not_found ->
118 if t1 <> t2 then
119 raise (Error ("Type mismatch in operator "
120 \sim Ast.string_of_binop op));
121 Bool)
122 | Less | Leq | Greater | Geq ->123 (try
124 type_of_equal_expr t1 t2
125 with Not_found ->
126 match (t1, t2) with
127 (Char, Char) \rightarrow Bool
128 | (Str, Str) -> Bool
\vert (\vert, \vert) -> raise (Error("Type mismatch in operator "
130 a 130 a 130 a 130 a 130 a 131 a 131 a 131 a 131 a 131 a 131 a 131 a 131 a 131 a 131 a 131 a 131 a 131 a 131 a 131 a 131 a 131 a 131
_{131} | And | Or ->
132 if not (check_bool_valued t1) || not (check_bool_valued t2) then
133 raise (Error("Type mismatch in operator " ^ Ast.string_of_binop op));
134 Bool
135
136
137 (* Check if t1 and t2 can be operands of arithmetic operations *)
138 and type_of_math_expr (t1: var_type) (t2: var_type) : (var_type) =
139 match (t1, t2) with
140 (Int, Int) -> Int
141 | (Float, Float) -> Float
142 | (Int, Float) -> Float
143 | (Float, Int) -> Float
```

```
144 | (\Box, \Box) -> raise Not_found
145
146
147
148 (* Check if t1 and t2 can be operands of equal *)
149 and type_of_equal_expr (t1: var_type) (t2: var_type) : (var_type) =
150 match (t1, t2) with
151 (Int, Int) -> Bool
_{152} | (Float, Float) \rightarrow Bool
153 | (Int, Float) -> Bool
154 | (Float, Int) -> Bool
155 | (_, _) -> raise Not_found
156
157
158 (* Check if t1 and t2 can be operands of in *)
159 and check_in_expr (t1: var_type) (t2: var_type) : bool =
160 match (t1, t2) with
161 (typ, List(vtyp)) when vtyp = typ -> true (* element in list *)
162 | (Str, Graph) -> true (* node in graph *)
163 | (typ, Dict(kt, _)) when typ = kt -> true (* key in dict *)
164 | (Str, Node) -> true (* attributes in node *)
165 (, _2) -> false
166
167
168 and check_assign (e1: Ast.expr) (asnop: Ast.asnop) (e2: Ast.expr) (env:
169 environment) =
170 let (e1, t1) = (check_expr e1 env) and (e2, t2) = (check_expr e2 env) in
171 if assign_type_conversion t1 asnop t2 then
172 S_Assign(e1, asnop, e2, t1), t1
173 else
174 raise (Error("Cannot assign(" ^ string_of_asnop asnop ^ ") "
175 and Ast.string_of_var_type t2 ^ " to type "
176 ^ Ast.string_of_var_type t1))
177
178
179 (* The callee must exist before the caller *)
180 and check_call f (el: expr list) (env: environment) =
181 let (el, el_t) = List.fold_right (fun e r ->
182 let (e, t) = check_expr e env in
183 (e :: fst r, t :: snd r )) el ([], []) in
184 let ret_type =
185 try
186 find_func f el_t env.funcs
187 with Not_found ->
188 let s = "Call(" " f "", " " String.concat "; " (List.map
```

```
189 string_of_var_type el_t) ^ ")"
190 in raise (Error("Function " ^ s ^ " is no found"))
191 in
192 S_Call(f, el, ret_type), ret_type
193
194 (* Check refernce: list[index], graph[node], dict[key], or node[attribute] *)
195 and check_access_value (e1: expr) (e2: expr) (env: environment) =
196 let (e1, t1) = check_expr e1 env and (e2, t2) = check_expr e2 env in
197 let typ = (match (t1, t2) with
198 (List(vtyp), Int) -> vtyp
199 | (Graph, Str) -> Node
200 | (Dict(k1, vtyp), k2) when k1 = k2 -> vtyp
201 | (Node, Str) -> Str
\left( \begin{array}{cc} 202 \end{array} \right) \left( \begin{array}{cc} - \end{array} \right) \rightarrow raise (Error("Type mismatch in reference")))
203 in
204 S_Value(e1, e2, typ, t1), typ
205
206 (* Check Dict literal: all keys / all values must be of the same types *)
207 and check_dict_lit (kvl: kv list) (env: environment) =
208 if (List.length kvl) = 0 then
209 S_DictLit([], Void, Void), Dict(Void, Void)
210 else
211 let k_t = snd (check_expr (List.hd kvl).key env)
212 and v_t = snd (check_expr (List.hd kvl).value env) in
213 let el = List.map (
214 fun kv ->
215 let (e1, t1) = check_expr kv.key env and (e2, t2) = check_expr
216 kv.value env in
217 if t1 <> k_t then raise (Error("Keys in a dict must be"
218 \qquad \qquad \qquad \qquad \qquad \qquad \qquad \qquad \qquad \qquad \qquad \qquad \qquad \qquad \qquad \qquad \qquad \qquad \qquad \qquad \qquad \qquad \qquad \qquad \qquad \qquad \qquad \qquad \qquad \qquad \qquad \qquad \qquad \qquad \qquad \qquad \219 if t2 <> v_t then raise (Error("Values in a dict must be"
220 of the same type."));
221 (e1, e2)) kvl
222 in
223 S_DictLit(el, k_t, v_t), Dict(k_t, v_t)
224
225 (* Check Graph literal: source/label/dest must be string valued *)
226 and check_graph_lit (edgel: edge list) (env: environment) =
227 let edgel_t = List.map (fun e -> (check_expr e.src env, check_expr e.dest env,
228 check_expr e.label env)) edgel in
229 if (List.length (List.filter (fun (src, dest, label) -> snd src <> Str ||
230 snd dest <> Str || snd label <> Str) edgel_t)) > 0 then
231 raise (Error("Edges and nodes in a graph must be strings."))
232 else
233 S_GraphLit(List.map (fun ((e1, _{}), (e2, _{}), (e3, _{})) -> (e1, e2, e3)) edgel_t)
```

```
234 , Graph
235
236 (* Check return type *)
237 and check_return (e: Ast.expr) (env: environment) : s_stmt =
238 let (ret_e, ret_t) = check_expr e env in
239 if ret_t = env.return_type then
240 S_Return(ret_e)
241 else
242 raise (Error("Cannot convert " ^ Ast.string_of_var_type ret_t ^ " to return
              \hookrightarrow type "
243 ^ Ast.string_of_var_type env.return_type))
244
245
246 (* Check for each loop: element in list, key in dict, node in graph *)
247 and check_foreach (e: Ast.expr) (s: Ast.stmt) (env: environment) =
248 let Binop(e1, op, e2) = e in
249 if op \langle> In then
250 raise (Error("Condition of a for-each loop must be (expr1 in expr2)"));
251 (match e1 with
_{252} Id(_) ->
253 let scope1 = {parent = Some(env.scope); variables = [];} in
254 let env1 = { env with scope = scope1; in_loop = true} in
255 let (e1, t1) = check_expr e1 env1 and (e2, t2) = check_expr e2 env1 in
256 (match t2 with
257 List(t) -> if t <> t1 then
258 raise (Error("Cannot convert type " ^ string_of_var_type
259 t ^{\circ} " to type " ^{\circ} string_of_var_type t1 ));
260 S_Foreach(e1, e2, t2, check_stmt s env1)
_{261} | Dict(t, _) ->
262 if t <> t1 then
263 raise (Error("Cannot convert type " ^ string_of_var_type t
264 \sim " to type " \sim string_of_var_type t1 ));
265 S_Foreach(e1, e2, t2, check_stmt s env1)
266 | Graph -> S_Foreach(e1, e2, t2, check_stmt s env1)
267
268 | _ -> raise (Error("For-each loop must iterate a list/dict/graph")))
269 | _ -> raise (Error("First expression of a for-each loop must be an
               \leftrightarrow identifier")))
270
271
272 (* Check value declaration *)
273 and check_var_decl (v: Ast.var_decl) (env: environment) : (s_var_decl) =
274 let exist = List.exists (fun (name, \Box) -> name = v.v_name) env.scope.variables
275 in
276 if exist then
```

```
277 raise (Error("Indentifier already declared"))
278 else
279 env.scope.variables \leq - (v.v_name, v.v_type) :: env.scope.variables;
280 let (s_vinit, t) = check_expr v.v_init env in
281 if assign_type_conversion v.v_type Asn t then
282 {s_vtype = v.v_type; s_vname = v.v_name;
283 s_vinit = s_vinit; }
284 else
285 raise (Error("Variable initialization: cannot convert "
286 ^ Ast.string_of_var_type t
287 1 CE TO THE TE TO THE TE TO THE TE TO THE V.D. THE TO THE TO THE TO THE TO THE TO THE TO THE TO THE TO THE TO THE TO THE TO THE TO THE TO THE TO THE TO THE TO THE TO THE TO THE TO THE TO THE TO THE TO THE TO THE TO TH
288
289
290 (* Check if t2 type can be assigned to t1 type *)
291 and assign_type_conversion (t1: Ast.var_type) (asnop: Ast.asnop) (t2:
            \leftrightarrow Ast.var_type) : bool =
292 match asnop with
293 Asn ->
294 (if t1 = t2 then
295 true
296 else
297 match (t1, t2) with
298 (_, Void) -> true
299 \qquad \qquad (List(_), List(Void)) -> true \qquad (* empty list *)
300 | (Dict(_, _), Dict(Void, Void)) -> true (* empty dict *)
301 | (Float, Int) -> true (* float a = 3 OK *)
302 | - false)
303 | Add ->
304 (if t1 = Char || t1 = Bool then
305 false
306 else if t1 = t2 then
307 true
308 else
309 match (t1, t2) with
310 (List(_), List(Void)) -> true (* empty list *)
311 | (Dict(_, _), Dict(Void, Void)) -> true (* empty dict *)
312 | (Float, Int) -> true (* float a += 3*)
313 | - false)
314 | Sub ->
315 (match (t1, t2) with
316 (Int, Int) -> true
317 | (Float, Float) -> true
318 | (Float, Int) -> true
319 | (Graph, Graph) -> true (* graph -= graph *)
320 \qquad \qquad \qquad \qquad \qquad \qquad \qquad \qquad \qquad \qquad \qquad \qquad \qquad \qquad \qquad \qquad \qquad \qquad \qquad \qquad \qquad \qquad \qquad \qquad \qquad \qquad \qquad \qquad \qquad \qquad \qquad \qquad \qquad \qquad \qquad \qquad
```

```
321
322 (* Check statements *)
323 and check_stmt (s: Ast.stmt) (env: environment) = match s with
324 Block(slist) ->
325 let scope1 = {parent = Some(env.scope); variables = [];} in
326 let env1 = { env with scope = scope1} in
327 let slist = List.map (fun s -> check_stmt s env1) slist in
328 scope1.variables <- List.rev scope1.variables;
329 S_Block(scope1, slist)
330 | Variable(v) -> S_Variable(check_var_decl v env)
331 | Expr(e) -> let (e1, t1) = check_expr e env in S_Expr(e1, t1)
332 | Return(e) -> check_return e env
333 | If(e, s1, s2) ->
334 let (e, t) = (check\_expr \ e \ env) \ in335 if not (check_bool_valued t) then
336 raise (Error("Condition must be boolean-valued"));
337 S_If(e, check_stmt s1 env, check_stmt s2 env)
338 | For(e1, e2, e3, s) ->
339 let scope1 = {parent = Some(env.scope); variables = [];} in
340 let env1 = { env with scope = scope1; in_loop = true} in
341 let (e2, t) = check_expr e2 env1 in
342 if not (check_bool_valued t) then
343 raise (Error("Condition must be boolean-valued"));
344 S_For(fst (check_expr e1 env), e2, fst (check_expr e3 env), check_stmt s
                \leftrightarrow env)
345 | Foreach(e, s) -> check_foreach e s env
346 | While(e, s) ->
347 let scope1 = {parent = Some(env.scope); variables = [];} in
348 let env1 = { env with scope = scope1; in_loop = true} in
349 let (e, t) = (check\_expr e env1) in350 if not (check_bool_valued t) then
351 raise (Error("Condition must be boolean-valued"));
352 S_While(e, check_stmt s env1)
353 | Continue ->
354 if env.in_loop then
355 S_Continue
356 else
357 raise (Error("Continue statement must be in loop"))
358 | Break ->
359 if env.in_loop then
360 S_Break
361 else
362 raise (Error("Break statement must be in loop"))
363
364 (* Check function declaraion *)
```

```
365 let check_func_decl (func: Ast.func_decl) (env: environment) : (s_func_decl) =
366 let scope1 = {parent = Some(env.scope); variables = [];} in
367 let env1 = {env with scope = scope1; return_type = func.rtype } in
368 let fname = (if func.fname = "main" then "__main" else func.fname) in
369 let formals_t = List.map (fun v -> (check_var_decl v env1).s_vtype)
           \hookrightarrow func.formals
370 in
371 try
372 ignore(find_func fname formals_t env.funcs);
373 raise (Error("Duplicate function definition for " ^ fname));
374 with Not_found ->
375 let fdecl = {
376 s_fname = fname;
377 s_formals = (List.map (fun var \rightarrow (var.v_type, var.v_name)) func.formals);
378 s_body = (List.map (fun stmt \rightarrow check_stmt stmt env1) func.body);
379 S_rtype = func.rtype;
380 } in
381 env.funcs <- (fdecl.s_rtype, fdecl.s_fname, formals_t) ::env.funcs; fdecl
382 | _ -> raise (Error("Duplicate function definition for " ^ fname))
383
384 (* Initial environment *)
385 let init_env : (environment) =
386 let std_funcs = [
387 (* Print *)
388 (Void, "print", [Str]);
389 (Void, "print", [Int]);
390 (Void, "print", [Float]);
391 (Void, "print", [Bool]);
392 (Void, "print", [Char]);
393 (Void, "print", [Graph]);
394 (Void, "print", [Node]);
395
396 (* Node *)
397 (Str, "getName", [Node]);
398 (List(Node), "getOutNeighbors", [Node; Str]);
399 (List(Node), "getOutNeighbors", [Node]);
400 (List(Node), "getInNeighbors", [Node; Str]);
401 (List(Node), "getInNeighbors", [Node]);
402 (Dict(Str, Str), "getAttributes", [Node]);
403
404 (* Graph *)
405 (List(Str), "getLabels", [Graph]);
_{406} (List(Node), "getNodes", [Graph]);
407
408 (* List *)
```

```
_{409} (Int, "getSize", [List(Int)]);
410 (Int, "getSize", [List(Float)]);
411 (Int, "getSize", [List(Char)]);
412 (Int, "getSize", [List(Str)]);
413 (Int, "getSize", [List(Bool)]);
414 (Int, "getSize", [List(Node)]);
415 ] in
416
417 let init_scope = { parent = None; variables = []; } in
418 \left\{ \right.419 scope = init_scope;
420 funcs = std_funcs;
421 return_type = Void;
422 in_loop = false;
423 }
424
425 let check_program (program: Ast.program) : (Sast.s_program) =
426 let env = init_env in
427 let (vdecls, fdecls) = program in
428 \frac{1}{2}429 s_var_decls = List.map (fun var -> check_var_decl var env) (List.rev vdecls);
430 s_func_decls = List.map (fun func -> check_func_decl func env) (List.rev
431 fdecls);
432 s_symbols = env.scope
433 }
```
/src/kgl.ml

```
1 open Printf
2 type action = Ast | Sast | Cgen
3
4 let =5 let action =
6 if Array.length Sys.argv > 1 then
       List.assoc Sys.argv.(1) [ ("-a", Ast); ("-s", Sast); ("-c", Cgen); ]
8 else
9 Cgen
10 in
11 let filename =
12 if action == Cgen && Array.length Sys.argv > 2 then Sys.argv.(2)
13 else "kgl_generated.cc"
14 in
15
16 let lexbuf = Lexing.from_channel stdin in
17 let prog = Parser.test Scanner.token lexbuf in
18 match action with
```

```
19 Ast -> print_string (Ast.string_of_program prog)
20 | Sast -> print_string "SAST"
21 | Cgen \rightarrow let sast = Semantic.check_program prog in
22 let cast = Cast.to_c_program sast in
23 let c_code = Cast.string_c_program cast in
24 let file = open_out (filename) in
25 fprintf file "%s" c_code
```
/src/cgen.ml

```
1 open Ast
2 open Sast
3
4 let rec c_var_type (typ: Ast.var_type) = match typ with
5 Int \rightarrow "int"
6 | Float -> "double"
7 | Bool -> "bool"
8 \t | Char \rightarrow "char"9 | Str -> "string"
10 | Graph -> "Graph"
11 | Node -> "Node"
12 | List(vtype) -> "List<" ^ c_var_type vtype ^ ">"
13 | Dict(v1, v2) -> "Dict<" ^ c_var_type v1 ^ "," ^ c_var_type v2 ^ ">"
_{14} | Void -> "void"
15
16
17 and c_var_decl (v: Sast.s_var_decl) =
18 let str = c_var_type v.s_vtype \hat{ } " " \hat{ } v.s_vname in
19 if v.s_vinit.e = Noexpr then
20 str
21 else
22 str ^ " = " ^ c_expr v.s_vinit
23
24 and c_expr (e: Sast.s_expr) = c_ast_expr e.e
25
26 and c_ast_expr (e: Ast.expr) = match e with
27 IntLit(lit) \rightarrow string_of_int lit
28 | FloatLit(lit) -> string_of_float lit
29 | BoolLit(lit) -> string_of_bool lit
30 (* TODO *)
31 | CharLit(lit) -> "'" ^ Char.escaped lit ^ "'"
32 | StrLit(lit) -> "\"" ^ lit ^ "\""
33 | Id(id) \rightarrow id
34 | Assign(e1, asnop, e2) -> "(" \hat{C} c_ast_expr e1 \hat{C} string_of_asnop asnop \hat{C}\leftrightarrow c_ast_expr e2 ^ ")"
35 | Not(expr) \rightarrow "(!" \hat{c} c_ast_expr expr \hat{c} ")"
```

```
36 | Binop(expr1,op,expr2) -> "(" ^ c_ast_expr expr1 ^ " " ^ string_of_binop op ^
            ,→ " "
37 c_ast_expr expr2 \hat{ } ")"
38 | Call(fname, param) \rightarrow fname \hat{ } "(" \hat{ }39 (String.concat ", " (List.map c_ast_expr param)) ^ ")"
40 (* TODO *)
41 | Value(expr1,expr2) -> "(" ^{\circ} c_ast_expr expr1 ^{\circ} "[" ^{\circ} c_ast_expr expr2 ^{\circ} "])"
42 | ListLit(elements) -> "ListLit( [" ^ String.concat "; " (List.map c_ast_expr
             \leftrightarrow elements) ^ "] )"
43 | SetLit(elements) -> "SetLit( [" ^ String.concat ", " (List.map c_ast_expr
             \hookrightarrow elements) \hat{ } "] )"
44 | DictLit(kvpairs) -> "DictLit( [ TODO ] )"
45 | GraphLit(edges) ->
46 "({Graph _tmp; " ^ ^* (String.concat "; " )}47 (List.map (fun edge -> "_tmp.insertEdge(" ^ c_ast_expr edge.src ^ ", "
48 c_ast_expr edge.label ^ ", " ^ c_ast_expr
_{49} edge.dest \hat{ } ")" ) edges)) \hat{ } "; _{\text{tmp}}; })"
50 | Null -> "null"
51 | Noexpr -> ""
52
53
54 and c_stmt (s: Sast.s_stmt) = match s with
55 S_Block(_,sl) -> "{\n" ^ (String.concat ";\n" (List.map c_stmt sl)) ^ ";\n}\n"
56 | S_Variable(var) -> c_var_decl var
57 | S_Expr(expr) -> "(" ^ (c_expr expr) ^ ")"
58 | S_Return(expr) -> "return " ^ (c_expr expr)
59 | S_If(expr, s1, s2) -> "if (" ^ c_expr expr ^ ")\n"
60 \degree c_stmt s1 \degree ";\nelse" \degree c_stmt s2
61 | S_For(init, test, after, stmt) -> "for (" ^ c_expr init ^ "; " ^ c_expr test
62 ^{\circ} "; " ^{\circ} c_expr after ^{\circ} ") " ^{\circ} c_stmt stmt
63 | S_Foreach(e1, e2, stmt) -> "for (" ^ c_expr e1 ^ " : " ^ c_expr e2 ^ ") " ^
             \hookrightarrow c_stmt stmt
64 | S_While(test, stmt) -> "while ( " ^{\circ} c_expr test ^{\circ} " )" ^{\circ} c_stmt stmt
65 | S_Continue -> "continue"
66 | S_Break -> "break"
67
68
69
70 let c_func_decl (f: Sast.s_func_decl) =
71 let fname = f.s_fname in
72 c_var_type f.s_rtype ^ " " ^ fname ^ "("
73 \degree (String.concat ", " (List.map (fun f \degree ) (c_var_type (fst f)) \degree " " \degree snd f)
            \rightarrow f.s_formals))
74 ^ ") {\n}^n (String.concat ";\n" (List.map c_stmt f.s_body)) ^ ";\n}"
75
```

```
76
77 let c_program program =
78 let global_vars = (List.map c_var_decl program.s_var_decls) in
79 let func_decls = (List.map c_func_decl program.s_func_decls) in
80 "#include <iostream>\n#include <string>\n#include \"test.h\"\n"
81 ^ "\nusing namespace std;\n\n"
82 ^ (String.concat "; \n" global_vars) ^ "\n"
83 ^ (String.concat "\n" func_decls)
84 \bullet "\nint main() { __main(); return 0; }"
```
/src/list.h

```
1 #ifndef __LIST_H_
2 #define __LIST_H_
3
4 #include <vector>
5 #include <algorithm>
6 using namespace std;
 7
8 template<typename T>
9 bool _contains(const vector<T> &vec, T &element)
10 \text{ f}11 if(find(vec.begin(),vec.end(),element) != vec.end()){
12 return true;
13 }
14 return false;
15 }
16
17 template<typename T>
18 int getSize(const vector<T> &vec)
19 \{20 return vec.size();
21 }
22
23 template<typename T>
24 void _add(vector<T> &vec, T element, int index)
25 \frac{1}{25}26 vec.insert(vec.begin()+index,element);
27 }
28
29 //removes all elments in v2 from v1
30 template<typename T>
31 void _removeAll(vector<T> &v1,vector<T> &v2)
32 {
33 for(int i=0;i<v2.size();++i)
34 {
```

```
35 v1.erase(remove(v1.begin(),v1.end(),v2[i]),v1.end());
36 }
37 }
38
39 template<typename T>
40 void _plusequal(vector<T>& v1, const vector<T>& v2)
41 {
v1.insert(v1.end(), v2.begin(), v2.end());43 }
44
45 template<typename T>
46 vector<T> _plus(const vector<T>& v1, const vector<T>& v2)
47 {
48 vector<T> result;
49 result.reserve(v1.size() + v2.size());
50 result.insert(result.end(), v1.begin(), v1.end());
51 result.insert(result.end(), v2.begin(), v2.end());
52 return result;
53 }
54
55
56
57 #endif
```

```
/src/dict.h
```

```
1 #ifndef __DICT_H_
2 #define __DICT_H_
3
4 #include <unordered_map>
5 class Node;
6 using namespace std;
 7
8 template<typename K, typename V>
9 void _removeKey(unordered_map<K, V> &d, K e)
10 {
11 d.erase(e);
12 }
13
14 template<typename K, typename V>
15 bool _containsKey(unordered_map<K,V> &d, K key)
16 \text{ } f17 return d.find(key)!=d.end();
18 }
19
20 template<typename K,typename V>
```

```
21 void _removeKey(Node& node, K key)
_{22} {
23 node.getAttributes().erase(key);
24 }
25
26
27 template<typename K, typename V>
28 void _plusequal(unordered_map<K, V> &d1, const unordered_map<K, V> &d2)
_{29} {
30 d1.insert(d2.begin(), d2.end());
31 }
32
33 template<typename K, typename V>
34 unordered_map<K, V> _plus(const unordered_map<K, V> &d1, const unordered_map<K,
           \leftrightarrow V> &d2)
35 {
36 unordered_map<K, V> ret_unordered_map;
37 ret_unordered_map.insert(d1.begin(), d1.end());
38 ret_unordered_map.insert(d2.begin(), d2.end());
39 return ret_unordered_map;
40 }
41
42 #endif
```
/src/graph.h

```
1 #ifndef __GRAPH_H_
2 #define __GRAPH_H_
3
4
5 #include <iostream>
6 #include <string>
7 #include <vector>
8 #include <unordered_map>
9 #include <map>
10 #include <algorithm>
11
12 using namespace std;
13
14 class Graph;
15
16 //defines a Node type
17 class Node {
18 public:
19 //initializes a node with the given string as the node's name
20 //and the graph where this node belongs to
```

```
21 Node(string s,Graph *g)
22 \{23 this \rightarrow name = s;
24 this \rightarrow g = g;
25 neighborSize=0;
26 }
27
28 //returns the size of this neighbors which is the sum of
29 //outNeighbors and incomingNeighbors
30 int getNeighborSize()
31 {
32 return neighborSize;
33 }
34
35 //returns the neighbors that are connected by the given
36 //relationship label where this node is the source
37 vector<Node*> getOutNeighbors(string label){
38 if(outNeighbors.find(label)==outNeighbors.end())
39 {
40 return vector<Node*>();
41 }
42 return outNeighbors[label];
43 }
44
45 //returns all neighbor nodes where this node is the source
46 vector<Node*> getOutNeighbors(){
47 vector<Node*> result;
48 for(auto it=outNeighbors.begin();it!=outNeighbors.end();it++){
49 vector<Node*> curr = it->second;
50 for(int i=0;i<curr.size();++i)
51 \qquad \qquad \left\{ \begin{array}{ccc} 5 & 1 \\ 1 & 1 \end{array} \right\}52 if(find(result.begin(),result.end(),curr[i])==result.end())
53 \qquad \qquad \qquad \qquad \qquad \qquad \qquad \qquad \qquad \qquad \qquad \qquad \qquad \qquad \qquad \qquad \qquad \qquad \qquad \qquad \qquad \qquad \qquad \qquad \qquad \qquad \qquad \qquad \qquad \qquad \qquad \qquad \qquad \qquad \qquad \qquad \q54 result.push_back(curr[i]);
55 }
56 }
57 }
58 return result;
59 }
60
61 unordered_map<string,vector<Node*> >& getOutNeighborsMap()
62 \frac{1}{2}63 return outNeighbors;
64 }
65
```

```
66 //returns the neighbors that are connected by the given
67 //relationship label where this node is the target
68 vector<Node*> getInNeighbors(string label)
69 {
70 if(inNeighbors.find(label)==inNeighbors.end())
71 \qquad \qquad {
72 return vector<Node*>();
73 }
74 return inNeighbors[label];
75 }
76
77 unordered_map<string,vector<Node*> >& getInNeighborsMap()
78 {
79 return inNeighbors;
80 }
81
82 //returns all neighbor nodes where this node is the source
83 vector<Node*> getInNeighbors(){
84 vector<Node*> result;
85 for(auto it=inNeighbors.begin();it!=inNeighbors.end();it++){
86 vector<Node*> curr = it->second;
87 for(int i=0;i<curr.size();++i)
88 {
89 if(find(result.begin(),result.end(),curr[i])==result.end())
90 {
91 result.push_back(curr[i]);
92 }
93 }
94 }
95 return result;
96 }
97
98 //addes a neighbor to this node
99 void addNeighbor(Node &node,string label){
100 addToOutNeighbors(node,label);
101 node.addToInNeighbors(*this,label);
102 }
103
104 void addToOutNeighbors(Node &node, string label)
105 {
106 if(outNeighbors.find(label)==outNeighbors.end()){
107 vector<Node*> curr;
108 curr.push_back(&node);
109 outNeighbors.emplace(label,curr);
110 }
```

```
111 else[
112 outNeighbors[label].push_back(&node);
<sup>113</sup> }
114 neighborSize+=1;
115 }
116
117 void addToInNeighbors(Node &node, string label)
118 {
119 if(inNeighbors.find(label)==inNeighbors.end()){
120 vector<Node*> curr;
121 curr.push_back(&node);
122 inNeighbors.emplace(label,curr);
123 }
124 else
125 inNeighbors[label].push_back(&node);
126 }
127 neighborSize+=1;
128 }
129
130 //removes a neighbor from this node
131 void removeNeighbor(Node& node)
132 \frac{132}{2}133 removeOutNeighbor(node);
134 node.removeInNeighbor(*this);
135 }
136
137 void removeOutNeighbor(Node& node)
138 {
139 for(auto it=outNeighbors.begin();it!=outNeighbors.end();++it)
140 {
141 vector<Node*>& curr = it->second;
142 auto iter = find(curr.begin(),curr.end(), \&node);
143 if(iter!=curr.end())
144 \qquad \qquad \qquad \qquad145 curr.erase(iter);
146 }
147 }
148 neighborSize-=1;
149 }
150
151 void removeInNeighbor(Node& node)
152 \frac{152}{152}153 cout << "removeInNeighbor : " << node.getName() << endl;
154 for(auto it=inNeighbors.begin();it!=inNeighbors.end();++it)
155 {
```

```
156 vector<Node*>& curr = it->second;
157 cout<< curr.size() << endl;
158 auto iter = find(curr.begin(),curr.end(), &node);
159 if(iter!=curr.end())
160 {
161 cout << "removed" << endl;
162 curr.erase(iter);
163 }
_{164} cout << curr.size() <<endl;
165 }
166 neighborSize-=1;
167 }
168
169 //adds attribute to this node
170 void addAttribute(string key, string value)
171 \frac{1}{2}172 attributes[key]=value;
173 }
174
175 //removes a attribute from this node
176 void removeAttribute(string key)
177 \frac{17}{2}178 if(attributes.find(key)!=attributes.end())
179 {
180 attributes.erase(key);
181 }
182 }
183
184 //returns the name of this node
185 string getName() const
186 {
187 return name;
188 }
189
190 //returns the graph where this node belongs to
191 const Graph* getGraph() const
192 \frac{1}{2}193 return g;
194 }
195
196 bool operator==(const Node& other) const
197 \{198 return g==other.getGraph() && name == other.getName();
199 }
200
```

```
201 unordered_map<string,string>& getAttributes()
202 \frac{1}{202}203 return attributes;
204 }
205
206 friend ostream &operator<<(ostream &os, Node &node);
207 friend bool _hasAttribute(const Node *n,const string &key);
208 friend unordered_map<string,string>& _getAttributes(Node *n);
209 friend vector<Node*> getOutNeighbors(Node *n,string label);
210 friend vector<Node*> getInNeighbors(Node *n,string label);
211
212 private:
213 string name;
214 const Graph *g;
215 unordered_map<string,vector<Node*> > outNeighbors;
216 unordered_map<string,vector<Node*> > inNeighbors;
217 unordered_map<string,string> attributes;
218 int neighborSize;
219 };
220
221 bool _hasAttribute(Node *n,const string &key)
222 \text{ } f223 unordered_map<string,string>& attributes = n->getAttributes();
224 return attributes.find(key) != attributes.end();
225 }
226
227 unordered_map<string,string>& _getAttributes(Node *n)
228 \text{ }229 return n->getAttributes();
230 }
231
232 vector<Node*> getOutNeighbors(Node *n,string label)
233 \text{ } f234 return n->getOutNeighbors(label);
235 }
236
237 vector<Node*> getInNeighbors(Node *n,string label)
238 {
239 return n->getInNeighbors(label);
240 }
241
242 //prints the attributes, outgoing neighbors, and incoming neighbors of this node
243 ostream &operator<<(ostream &os, Node &node) {
244 os << "Node : " + node.getName() + "\n";
245 os << "-----------------------------\n";
```

```
246 unordered_map<string,vector<Node*> > &oNeighbors = node.getOutNeighborsMap();
247 for(auto it = oNeighbors.begin();it!=oNeighbors.end();it++)
248 \epsilon249 os << "Outgoing Relation: " + it->first + "\n";
250 vector<Node*>& neighbors = it->second;
251 for(int i=0;i<neighbors.size();i++)
252 \sim 5
253 		 \cos \lt \cos \left(\frac{1}{2}\right) ->getName() + "\n";
254 }
255 }
256 unordered_map<string,vector<Node*> > &iNeighbors = node.getInNeighborsMap();
257 os << "-----------------------------\n";
258 for(auto it = iNeighbors.begin();it!=iNeighbors.end();it++)
259 \{260 os << "Incoming Relation: " + it->first + "\n";
261 vector<Node*>& neighbors = it->second;
262 for(int i=0;i<neighbors.size();i++)
263 \sim 5
264 os<< neighbors[i]->getName() + "\n";
265 }
266 }
267 unordered_map<string,string>& attrs = node.getAttributes();
268 os << "------------------------------\n";
269 os << "Attributes:\n ";
270 for(auto it = attrs.begin();it!=attrs.end();it++)
271 \frac{1}{27}272 		 \cos \lt \frac{1}{1} os \lt it->first + " : " + it->second + "\n";
273 }
274 return os;
275 }
276
277 namespace std
278 {
279 template<>
280 struct hash<Node>
281 \sim 5
282 size_t operator()(const Node& k) const
283 {
284 return hash<string>()(k.getName());
285 }
286 };
287 }
288
289 //defines a graph type
290 class Graph {
```

```
291 public:
292 Graph(){}
293
294 \tilde{c}Graph() {
295 for(auto it = nodes.begin();it!=nodes.end();it++)
296 \sim297 delete(it->second);
298 }
299 }
300
301 static Graph getGraph() {return Graph(); }
302
303 //inserts an edge to the graph by creating nodes with given names
304 //as source and dest
305 void insertEdge(string source, string label, string dest) {
306 if (nodes.find(source) == nodes.end()) {
307 // new Node ()
308 // --> create NodeRef -> vector
309 Node *sNode = new Node(source,this);
310 nodes [source] = sNode;
311 }
312 if (nodes.find(dest) == nodes.end()) {
313 Node *tNode = new Node(dest,this);
314 nodes [dest] = tNode;
315 }
316
317 Node *sourceNode = nodes[source];
318 Node *targetNode = nodes[dest];
319 sourceNode->addNeighbor(*targetNode,label);
320 edges[make_pair(source, dest)].push_back(label);
321 }
322
323 Node& getNode(const string& name){
324 return *nodes [name];
325 }
326
327 unordered_map<string,Node*>& getAllNodes()
328 {
329 return nodes;
330 }
331
332 //returns all the relations between n1 and n2
333 vector<string> getLabels(Node& n1,Node& n2)
334 \, \text{f}335 string node1 = n1.getName();
```

```
336 string node2 = n2.getName();
337 pair<string, string> p1(node1,node2);
338 for(auto it = edges.begin();it!=edges.end();it++)
339 {
340 pair<string, string> key = it -> first;
341 if (key==p1)
342 \, \bigg\{343 return it->second;
344 }
345 }
346 return vector<string>();
347 }
348
349 map<pair<string,string>,vector<string> >& getEdges()
350 {
351 return edges;
352 }
353
354 //merges this graph with the given graph g
355 void mergeGraph(Graph &g)
356 \big\}357 unordered_map<string,Node*>& newNodes = g.getAllNodes();
358 for(auto it=newNodes.begin();it!=newNodes.end();it++)
359 {
360 if(nodes.find(it->first)==nodes.end())
361 {
362 nodes[it->first]=it->second;
363 }
364 }
365 newNodes.clear();
366
367 map<pair<string,string>,vector<string>>& newEdges =
               ,→ (map<pair<string,string>,vector<string>>&)g.getEdges();
368 for(auto it=newEdges.begin();it!=newEdges.end();it++)
369 {
370 pair<string,string>& curr =(pair<string,string>&) it->first;
371 if(edges.find(curr) == edges.end())
372 \, \{373 edges.emplace(curr,it->second);
374 vector<string>& newLabels = it->second;
375 for(auto it = newLabels.begin();it!=newLabels.end();it++)
376 \left\{ \begin{array}{ccc} 376 & & \end{array} \right\}377 getNode(curr.first).addNeighbor(getNode(curr.second),*it);
378 }
379 }
```

```
380 else
381 {
382 vector<string>& newLabels = it->second;
383 vector<string>& currLabels = edges[curr];
384 for(auto it = newLabels.begin();it!=newLabels.end();it++)
385 \left\{ \begin{array}{c} 385 \end{array} \right.386 if(find(currLabels.begin(),currLabels.end(),*it)==currLabels.end())
387 \qquad \qquad \textbf{1}388 currLabels.push_back(*it);
389 getNode(curr.first).addNeighbor(getNode(curr.second),*it);
390 }
391 }
392 }
393 }
394 }
395
396 //deletes the given graph g from this graph
397 void deleteGraph(Graph& g)
398 {
399 map<pair<string,string>,vector<string> >& subgraphEdges
               ,→ =(map<pair<string,string>,vector<string> >&)g.getEdges();
400 for(auto it = subgraphEdges.begin();it!=subgraphEdges.end();it++)
401 \frac{1}{100}402 pair<string,string>& curr = (pair<string,string>&)it->first;
403 if(edges.find(curr)!=edges.end())
404 \left\{ \begin{array}{ccc} 404 & & & \end{array} \right\}405 edges.erase(curr);
406 Node *source = &getNode(curr.first);
407 Node *target = &getNode(curr.second);
408 source->removeNeighbor(getNode(curr.second));
409 if(source->getNeighborSize()==0)
410 {
411 nodes.erase(curr.first);
412 delete(source);
413 }
414 if(target->getNeighborSize()==0)
415 \left\{ \begin{array}{c} \end{array} \right\}416 nodes.erase(curr.second);
417 delete(target);
418 }
419 }
420 }
421 }
422
423 friend ostream &operator<<(ostream &os, Graph const &g);
```
```
424 friend Node* _getNode(Graph& g, const string& name);
425 friend Graph& _plusequal(Graph& g,Graph& h);
426 friend Graph& _plus(Graph &g, Graph& h);
427 friend void _insertEdge(Graph &g,string source,string label,string dest);
428 friend vector<Node*> getNodes(Graph &g);
429 friend vector<string> getLabels(Graph &g);
430 friend void _minusEqualGraph(Graph& g, Graph &h);
431 friend Graph& _minusGraph(Graph& g,Graph &h);
432
433 private:
434 map<pair<string, string>, vector<string> > edges;
435 unordered_map<string,Node*> nodes;
436 };
437
438 void _insertEdge(Graph& g,string source,string label,string dest)
439 {
440 g.insertEdge(source,label,dest);
441 }
442
443 void _minusEqualGraph(Graph &g, Graph &h)
444 \sim445 g.deleteGraph(h);
446 }
447
448 Graph& _minusGraph(Graph &g,Graph &h)
449 {
450 Graph *result = new Graph();
451 result->deleteGraph(h);
452 return *result;
453 }
454
455 vector<Node*> getNodes(Graph &g)
456 \text{ }457 vector<Node*> result;
458 for(auto it=g.nodes.begin();it!=g.nodes.end();it++)
459 \sim460 result.push_back(it->second);
461 }
462 return result;
463 }
464
465 vector<string> getLabels(Graph &g)
466 {
467 vector<string> result;
468 for(auto it=g.edges.begin();it!=g.edges.end();it++)
```

```
469 {
470 vector<string>& curr = it->second;
471 for(int i=0;i<curr.size();i++)
472 {
473 result.push_back(curr[i]);
474 }
475 }
476 return result;
477 }
478
479 Node* _getNode(Graph& g,const string& name)
480 {
481 return &(g.getNode(name));
482 }
483
484 Graph& _plusequal(Graph &g, Graph& h)
485 {
486 g.mergeGraph(h);
487 return g;
488 }
489
490 Graph& _plus(Graph &g, Graph &h)
491 {
492 Graph *result = new Graph();
493 map<pair<string, string>, vector<string> >& edges = g.getEdges();
494 unordered_map<string,Node*>& nodes = g.getAllNodes();
495 for(auto it = edges.begin();it!=edges.end();it++)
496 {
497 vector<string>& labels = it->second;
498 for(int i=0;i<labels.size();i++)
499 {
500 result->insertEdge(it->first.first,labels[i],it->first.second);
501 }
502 }
503 result->mergeGraph(h);
504 return *result;
505 }
506
507 Graph& _newGraph()
508 {
509 return *(new Graph());
510 }
511
512 ostream &operator<<(ostream &os, const Graph &g) {
513 os << "Graph {\n";
```

```
_{514} //for (auto it = g.getEdges().begin(); it != g.getEdges().end(); it++) {
515 const map<pair<string, string>, vector<string>> & es = g.edges;
516 for (auto it = es.begin(); it != es.end(); it++) {
_{517} for (int i = 0; i < it->second.size(); i++) {
518 os << "Node(" << it->first.first << ") --" << it->second[i];
519 0S << "--> Node(" << it->first.second << ")\n";
520 }
521 }
522 os << "}";
523 return os;
524 }
525
526
527 struct edge {
528 string source, label, dest;
529 edge(const string &s, const string &l, const string &d): source(s),
530 label(1), dest(d) {}
531 };
532
533 edge* _createEdge(string src, string label, string dest) {
534 return new edge(src, label, dest);
535 }
536
537 Graph& _createGraph(int num, ...) {
538 va_list edges;
539 va_start(edges, num);
540 Graph *g = new Graph();
_{541} for (int i = 0; i < num; ++i) {
_{542} edge *s = va_arg(edges, edge*);
543 g->insertEdge(s->source, s->label, s->dest);
544 delete s;
545 }
546 va_end(edges);
547 return *g;
548 }
549
550 /* Built-in functions */
551 void print(int t) {
552 cout << t;
553 }
554
555 void print(double t) {
556 cout << t;
557 }
558
```

```
559 void print(char t) {
560 cout << t;
561 }
562
563 void print(const string &t) {
564 cout << t;
565 }
566
567 void print(const Graph &t) {
568 cout << t;
569 }
570
571 void print(const Node *t) {
572 cout << t->getName();
573 }
574
575 string getName(const Node *t) {
576 return t->getName();
577 }
578
579
580
581
582 #endif
```
/src/Makefile

```
1 OBJS = ast.cmo semantic.cmo cast.cmo parser.cmo scanner.cmo kgl.cmo
\circ3
4 kgl: $(OBJS)
5 ocamlc -g -o kgl $(OBJS)
6
7 scanner.ml: scanner.mll
8 ocamllex scanner.mll
9
10 parser.ml parser.mli: parser.mly
11 ocamlyacc parser.mly
12
13 %.cmo: %.ml
14 ocamlc -w A -c $<
15
16 %.cmi: %.mli
17 ocamlc -w A -c $<
18
19 .PHONY: clean
```

```
20 clean:
21 rm -f kgl parser.ml parser.mli parser.output scanner.ml *.cmo *.cmi *~ *.cc
22
23 .PHONY: all
24 all: clean kgl
25 # Generated by ocamldep *.ml *.mli
26 ast.cmo :
27 ast.cmx :
28 parser.cmo : ast.cmo parser.cmi
29 parser.cmx : ast.cmx parser.cmi
30 parser.cmi : ast.cmo
31 scanner.cmo : parser.cmi
32 scanner.cmx : parser.cmx
33 kpl.cmo : scanner.cmo parser.cmi semantic.cmo cgen.cmo ast.cmo
34 kpl.cmx : scanner.cmx parser.cmx semantic.cmx cgen.cmx ast.cmx
35 sast.cmo : ast.cmo
36 sast.cmx : ast.cmx
37 semantic.cmo : sast.cmo ast.cmo
38 semantic.cmx : sast.cmx ast.cmx
```
## 8.3 Test Suites

gotest.sh

```
1 #!/bin/bash
2 KGL="src/kgl"
3 successes=0
4 failures=0
5 creates=0
6
7 Check_rec()
8 {
9 fileName=\$(base = \ $1 | cut -f 1 -d ', '')10
11 eval "$KGL -c src/kgl_tmp.cc <$1 2>/dev/null"
12 eval "g++ -std=c++0x src/kgl_tmp.cc > /dev/null 2>&1"
13 if [ $? -ne 0 ] ; then
14 expectedFail=$( echo $fileName | cut -f 1 -d '_')
_{15} if [ "$expectedFail" == "x" ]; then
16 successes=$((successes+1))
17 echo "Success"
18 else
19 failures=$((failures+1))
20 echo "Failed to compile"
21 fi
22 else
23 eval "./a.out > output.txt"
24
25 if [ -f "test_suite/outputs/$fileName.out" ]; then
26 eval "diff -B --strip-trailing-cr output.txt
                  ,→ test_suite/outputs//$fileName.out >/dev/null" && isSame=1
                  \leftrightarrow || isSame=0
27 if [ $isSame -eq 1 ]; then
28 successes=$((successes+1))
29 echo "Success"
30 else
31 b echo "Failed should not happen"
32 failures=$((failures+1))
33 \quad \text{f} i
34 else
35 eval "cp output.txt test_suite/outputs/$fileName.out"
36 creates=$((creates+1))
37 echo "new output created"
38 fi
39 fi
40 }
```

```
41
42 Check()
43 {
44 for test in $1;
45 do
46 if [ -f $test ]; then
47 echo "------------ $test ------------"
48 Check_rec $test
49 eval "rm -f src/kgl_tmp.cc a.out"
50
51 elif [ -d $test ]; then
52 append="/*"
53 Check "$test$append"
54 fi
55 done
56 }
57
58 getopts ":s:l:p" opt;
59 case $opt in
60 s)
61 tests="test_suite/tests/semantic/*"
62 ;;
63 l)
64 tests="test_suite/tests/lexer/*"
65 ;;
66 p)
67 tests="test_suite/tests/parser/*"
68 ;;
69 *)
70 tests="test_suite/tests/*"
71 ;;
72 esac
73
74 Check "$tests" "----------------"
75
76 echo "$successes passed"
77 echo "$failures failed"
78 echo "$creates file/s created"
```
/test suite/lexer/

```
1 func void main(){
2 print("hello word!");
3 }
```

```
1 func void main(){
2
3 print(42);
4 }
1 func void main(){
2 print(2.45);
3 }
1 func void main(){
2 print(.45);
\left\{\begin{array}{ccc}3 & \end{array}\right\}1 func void main(){
2 print(" hi hi _ \langle n");
3 }
1 func void main() {
2 graph g = \{ | "Mike"--("friends")-->"Nick";
3 "Jack"--("friends")-->"Nick" |};
4 print(g);
5 }
1 func void main(){
2 print(k);
```

```
3 }
```
/test suite/parser/literals/char/

```
1 func void main(){
2 print('t');3 }
```

```
1 func void main(){
2 print(\prime\n<sub>'</sub>);
3 }
```

```
1 func void main(){
2 print(\sqrt[n]{\backslash});
3 }
```

```
1 func void main(){
2 print('7');
3 }
```

```
1 func void main(){
2 print(');
3 }
```

```
1 func void main(){
2 print(' \ty');
3 }
```

```
1 func void main(){
2 print('');
3 }
```
/test suite/parser/literals/double

```
1 func void main(){
2 print(2.45);
3 }
```

```
1 func void main(){
2 print(.45);
3 }
```

```
1 func void main(){
2 print (-.45);
3 }
```

```
1 func void main(){
2 print(-45.);
3 }
```

```
1 func void main(){
2 print(2.4.5);
3 }
```

```
1 func void main(){
2 print(.);
3 }
```

```
1 func void main(){
2 print(-.4-5);3 }
```

```
1 func void main(){
2 print(-.45.);3 }
```
/test suite/parser/literals/int

```
1 func void main(){
2
3 print(42);
4 }
```

```
1 func void main(){
2
3 print(-42);
4 }
```

```
1 func void main(){
2
3 print(4-2);
4 }
               <u> 1980 - Johann Stoff, fransk politik (d. 1980)</u>
```
/test suite/parser/literals/string

```
1 func void main(){
2 print("hello word!");
3 }
```

```
1 func void main(){
2 print(" hi hi _ \langle n");
3 }
```

```
1 func void main(){
2 print("");
3 }
```

```
1 func void main(){
2 print(" ");
3 }
```

```
1 func void main(){
2 print (" hi hi" \Box \n");
3 }
```
/test suite/parser/newline

```
1 func void main(){
2 string s = "newline\rm/mme"3 print(s);
4 }
```

```
1 func void main(){
2
3 print("new line here >\n<");
4 }
```

```
1 func void main(){
2 print(\n\langle n \rangle);
3 }
```
/test suite/parser/slash

```
1 func void main(){
2 string s = "slash\mtext{me}"
3 print(s);
4 }
```

```
1 func void main(){
\circ3 print("slash here >\!\!\!\setminus\!\!\setminus\!\!");
4 }
```

```
1 func void main(){
2 print(\langle \rangle);
3 }
```
/test suite/parser/tab

```
1 func void main(){
2 string s = "tab\time"3 print(s);
4 }
```

```
1 func void main(){
2
3 print("tab here >\t<");
4 }
```

```
1 func void main(){
2 print(\n\cdot t);
3 }
```
/test suite/semantic/break

```
1 func void main() {
2 int i;
3 for (i in [|1, 2, 3|])
4 {
5 print(i);
6 break;
7 print("bad");
8 }
9 }
```

```
1 func void main() {
2 int i;
3 for (i in [|1, 2, 3|])
4 print(i);
5 break;
6 }
```
/test suite/semantic/continue

```
1 func void main() {
2 int i;
3 for (i in [|1, 2, 3|])
4 {
5 continue;
6 print(i);
7 }
8 print("just this");
9 }
```

```
_1 func void main() {
```

```
2 int i;
```

```
3 continue;
4 }
```
/test suite/semantic/dict

```
1 func void main() {
2 dict<string, int> candidate;
3 candidate["hi"] = 5;4 print(candidate["hi"]);
5 }
```

```
1 func void main() {
2 dict<boolean, string> candidate;
3 candidate[false] = "true";
4 print(candidate[true]);
5 }
```

```
1 func void main() {
2 char x = 'x<sup>;</sup>
3 dict<char, char> candidate;
4 candidate['c'] = x;5 print(candidate['c']);
6 }
```

```
1 func void main() {
2 dict<string, int> d1 =(| "one" : 1, "two" : 2, "three" : 3 |);
3 dict<string, int> d2 =(| "four" : 4, "five" : 5, "six" : 6 |);
4 dict<string, int> d3 = d1 + d2;
5 print ("15\n");
6 print (d3["one"];
7 print(d3["four"]);
8 }
```

```
1 func void main() {
2 dict<string, int> d1 =(| "one" : 1, "two" : 2, "three" : 3 |);
3 dict<string, int> d2 =(| "four" : 4, "five" : 5, "six" : 6 |);
4 d2 = d2 + d1;
5 print(d2["one"]);
6 print(d2["four"]);
7 }
```

```
1 func void main() {
```

```
2 string x = "x";
```

```
3 dict<char, char> candidate;
4 candidate['c'] = x;5 print(candidate['c']);
6 }
```

```
1 func void main() {
2 dict<char, char> candidate;
3 candidate['c'] = 54;
4 print(candidate['c']);
5 }
```

```
1 func void main() {
2 dict<string, int> d1 =(| "one" : 1, "two" : 2, "three" : 3 |);
3 dict<string, char> d2 =(| "4" : '4', "5" : '5', "6" : '6' |);
4 dict<string, int> d3 = d1 + d2;
5 print ("15\n");
6 print(d3["one"]);
\tau print(d3["four"]);
```

```
8 }
```
/test suite/semantic/foreach

```
1 func void main() {
2 int i;
3 for (i in [|1, 2, 3|]) {
4 print(i);
5 }
6 }
```

```
1 func void main() {
2 char c;
3 for (c \in [\nmid a', 'b', 'c'])4 print(c);
5
6 }
```

```
1 func void main() {
2 string i;
3 list<string> j = [|"this", "should", "work"|];
4 for (i in j)
5 print(i);
6 }
```

```
1 func void main() {
2 float i;
3 for (i in [|1, 2, 3|]) {
4 print(i);
5 }
6 }
```

```
1 func void main() {
2 int i;
3 for (i in [|a', b', c'|])
4 print(i);
5
6 }
```

```
1 func void main() {
2 string i;
3 string j;
4 for (i in j)
5 print(i);
6
7 }
```
/test suite/semantic/func˙call

```
_1 func void test(int a) {print(a);}
2 func void main() {
3 test(1);
4 }
```

```
1 func void test(int a, graph g) {print(a); print(g); }
2 func void main() {
3 test(1, \{||\});
4 }
```

```
1 func void test() {}
2 func void main() {
3 test(1);
4 }
```

```
1 func void test (int a, graph g) {}
2 func void main() {
3 test({||}, 1);
```
<u> 1989 - Johann Barn, mars ann an t-Amhain Aonaich an t-Aonaich an t-Aonaich an t-Aonaich an t-Aonaich an t-Aon</u>

<sup>4</sup> }

/test suite/semantic/graph

```
1 func void main() {
2 graph g = \{|||\};
3 print("success");
4 }
1 func void main() {
2 graph g = \{ || \};
g = g + \{ | "Nick" -- ("brother") --> "Mike" | };4 print(g);
5 }
1 func void main() {
2 graph g = \{|||\};
g = g + \{ | "Nick" -- ("brother") --> "Mike" | };4 graph g2 = \{ | "John"--("brother")--\n~"Greg" | };5 graph g3 = g + g2;
6 print(g3);
7 }
1 func void main() {
```

```
2 string a = "Mike";3 string b = "Nick";
4 string r = "brother";
5 graph g = \{ |a--(r) - \gt>b| \};6 print(g);
7 }
```

```
1 func void main() {
2 string a = "Mike";3 string b = "Nick";
4 string r = "brother";
5 graph g1 = {|a--(r) ->b|\};
6 graph g2 = {||"Jeff"--("likes")-->"nothing"|};
7 print(g1);
\text{sym}(\sqrt{\mathfrak{n}});
9 print(g2);
10 }
```

```
1 func void main() {
```

```
2 graph g = \{ | \};
3 print("success");
4 }
```

```
1 func void main() {
2 graph g = \{ || \};
g = g + \{ | "Nick" -- ("brother" --> "Mike" |);4 print(g);
5 }
```

```
1 func void main() {
2 graph g = \{ || \};
3 g = g + {|"Nick"--("brother")-->"Mike"|);
4 graph g2 = {|"John"--("brother")-->"Greg"|};
5 g3 = g += g2;
6 print(g3);
7 }
```

```
1 func void main() {
2 string a = "Mike";3 string b = "Nick";
4 int r = 3;
5 graph g = \{|a--(r)-> b|\};6 }
```
/test suite/semantic/if

```
1 func void main() {
2 boolean go = false;
3
4 if (true) {
5 print("true");
6 }
7 else {
8 print("false");
9 }
10 }
```

```
1 func void main() {
2 if (5) {
3 }
4 }
```
/test suite/semantic/in

```
1 func void main() {
2 graph g;
3 1 in g;
4 }
```

```
1 func void main() {
2 list<int> l;
3 3.3 in l;
4 }
```

```
1 func void main() {
2 dict d;
3 1.3 in d;
4 }
```
/test suite/semantic/list

```
1 func void main() {
2 list<br/>boolean> l = [|\text{true}, \text{false}|];3 boolean darkness = 1[1];
4 print(darkness);
5 }
```

```
1 func void main() {
2 list<int> 1 = [3, 13];
3 int num = 1[1];
4 print(num);
5 }
```

```
1 func void main() {
2 list<int> 11 = [3, 13];
3 \text{ list} \text{1} \times 12 = [4, 2];
4 11[0] = 12[1];
5 print(l1[0]);
6 }
```

```
1 func void main() {
2 print([|\text{true}, \text{false}|][0]);
3 }
```

```
1 func void main() {
2 [|-9.6, 62., 7.88];
3 }
1 func void main() {
2 list<int> 1 = [3, 13];
3 float num = 1[1];
4 }
1 func void main() {
2 list<int> 1 = [3, 13];
3 string num = 1[1];
4 }
1 func void main() {
2 \text{ list} ist int > 11 = [|3, 13|];
3 list<string> 12 = [|"\text{hi}", "bye"|];
4 \quad 12[0] = 11[1];5 }
1 func void main() {
2 [|1, 2.3, "123"|];
3 }
1 func void main() {
2 [|1, 2.3, 2.9|];
3 }
1 func void main() {
2 [|"9", "2.3", '2'|];
3 }
1 func void main() {
2 [|true, false, 0|];
3 }
    /test suite/semantic/logical
```

```
1 func void main() {
2 boolean yes = true;3 boolean no = false;
4 if (yes || no) { print("good");}
```
}

```
1 func void main() {
2 boolean no = false;
3 while (true && no) {print("bad");}
4 }
```

```
1 func void main() {
\frac{1}{2} if ([|1,2,3|] && 3.3) {}
3 }
```

```
1 void main() {
_2 if (3.3 || {||} ) {}
3 }
```

```
1 func void main() {
2 while ([|1,2,3|] && 3.3) {}
3 }
```

```
1 func void main() {
2 if (92 && false) {}
3 }
```
/test suite/semantic/misc

```
1 func void test (graph g, int i) {
2 }
3
4
5 func void test (graph h, int j) {
6 }
7
8 func void main () {
9 }
```
/test suite/semantic/node

```
1 func void test(graph g) {
2 node a = g['nick'];
3 }
4
5 func void main() {
6 print("success");
```
<sup>7</sup> }

```
1 func void main() {
2 graph g = {| "nick"--("friend")--> "jack" |};
3 node a = g['nick"];
4 g["nick"]["a"] = "strong";
5 print(g["nick"]["a"]);
6 }
```

```
1 func void main() {
2 graph g = {| "nick"--("friend")--> "jack" |};
3 node a = g["nick"];
4 node b = a;
5 if (a == b)6 print("success");
   else
8 print("fail");
9 }
```

```
1 func void main() {
2 graph g = \{ | "nick" -- ("friend") --> "mike" | };3 node a = g['nick"];
4 node b = g["mike"];
5 a["nick"]["a"] = "strong";
6 b["mike"]["b"] = "bad";
7 / getAttributes(a) + getAttributes(b)
8 node brothers = a + b;
9 print(brothers["nick"]);
10 print(brothers["mike"]);
11
```

```
12 }
```

```
1 func void main() {
2 graph g = \{ | "nick" -- ("friend") --> "jack" | };3 node a = g['nick"];
4 print ("success");
5 }
```

```
1 func void main() {
2 graph g = \{ | "nick"--("friend")--> "jack" |};
3 node a = g["nick"];
4 g["nick"] = "strong";
```

```
5 print(g["!not_nick!"]);
6 }
```

```
1 func void main() {
2 graph g = {| "nick"--("friend")--> "jack" |};
3 node a = g['nick"];
4 node b == a;
5 \text{ if } (a == b)6 print("success");
7 else
8 print("fail");
9 }
```

```
1 func void main() {
2 graph g = \{ | "nick" -- ("friend") --> "jack" | };3 node a = g['nick'];
4 node b = g['mike'];
5 a["nick"] = "strong";
6 b["mike"] = "bad";
7 node brothers = a + b;
8 print(brothers["nick"]);
9 print(brothers["tom"]);
10
11 }
```
/test suite/semantic/not

```
1 func void main()
2 {
3 boolean tru = true;4 if (!tru) {
5 print("bad");
6 }
7 else{
8 print("good");
9 }
10 }
```

```
1 func void main()
2 {
3 if (!false) {
4 print("good");
5 }
6 }
```

```
1 func void main()
2 {
3 if (!3.3) {
4 print(3.3);
5 }
6 }
```

```
1 func void main() {
_2 if (!'3') {}
3 }
```
/test suite/semantic/plus˙operator

```
1 func void main() {
2 int d = 7 + 3;
3 print(d);
4 }
```

```
1 func void main() {
2 \text{ list} \times \text{ int} > 1 = [[1, 2, 3]] + [[7, 0, 98]];3 print(1[3]);
4 }
```

```
1 func void main() {
2 int a = 3 + "313";3 }
```
 func void main() { [|1, 2, 3|] + [|"1", "2", "3"|]; }

/test suite/semantic/relational

```
1 func void main() {
2 int hi = 1;
3 int bye = 1;
4 if (bye == hi)
5 print("good");
6 }
```

```
1 func void main() {
2 string nut = ";
```

```
3 string nutty = "n";
4 if (nut != nutty)
5 print("good");
6 else
7 print("bad");
8 }
```

```
1 func void main() {
2 int five = 5;
3 int five_minus_two = 3;
4 if (five == five_minus_two + 2)
5 print("good");
6 else
7 print("bad");
8 }
```

```
1 func void main() {
_2 if (3.3 \mid = "3.3")3 print(3.3);
4 }
```

```
1 void main() {
2 graph g;
3 list<int> l;
4 if (g == 1)5 print(g);
6 }
```

```
1 void main() {
2 graph g;
3 graph h;
4 if (g > h)
5 print(g);
6 }
```
/test suite/semantic/return

```
2 func int test() {
3 int x = 5;
4 if (true)
5 {
6 x = 9;
```

```
7 }
8 return x;
9 }
10
11
12 func void main() {
13 }
```

```
2 func list<string> test() {
3 list<string> l = [|"this", "should", "work"|];
4 return l;
5 }
6
7
8 func void main() {
9 print(test()[2]);
10 }
```

```
2 func int test() {
3 int x = 5;
4 return x;
5 }
6
7
8 func void main() {
9 int x = 5;
10 x = x + test();
11 print("10?\n");
12 print(x);
13 }
```

```
1
2 func int test() {
3 if (true)
4 {
5 return false;
6 }
7 return 1;
8 }
9
10
11 func void main() {
```
}

```
2 func int test() {
3 return 1.2;
4 }
5
6 func void main() {
7 }
```

```
2 func int test() {
3 boolean never = true;
4 return never;
5 }
6
7 func void main() {
8 }
```
/test suite/semantic/type˙match

```
1 func void main() {
2 int g = 4;
3 int m;
4 \text{ m} = g;5 print(m);
6 }
```

```
1 func void main() {
2 double g = 4.5;
3 int m;
4 \text{ m} = g;5 }
```

```
1 func void main() {
2 string g = "4.5";3 char m;
4 \text{ m} = \text{g};
5 }
```

```
1 func void main() {
2 string g = "true";3 boolean m;
```
 $4 \text{ m} = g;$ <sup>5</sup> }

```
1 func void main() {
2 int g = 4;
3 char m;
4 \text{ m} = \text{g};
5 }
```

```
1 func void main() {
2 string g = 'g';
3 }
```
/test suite/semantic/var˙decl

```
1 func void main() {
2 int a = 3;
3 int b = 22;
4 {
5 print(a);
6 print(b);
7 }
8 }
```

```
1 func void main() {
2 int a = 3;
3 {
4 print(a);
5 print(b);
6 }
7 }
```

```
1 func void main() {
2 int g = 1;
3 boolean g = false;
4 }
```
/test suite/semantic/var˙match

```
1 func void main() {
2 int g = 4;
3 int m;
4 \text{ m} = \text{g};
5 print(m);
```
}

```
1 func void main() {
2 char v = '4;
3 char m;
4 m = v;
5 print(m);
6 }
```

```
1 func void main() {
2 double g = 4.5;
3 int m;
4 \text{ m} = \text{g};
5 }
```

```
1 func void main() {
2 string g = "4.5";3 char m;
4 \text{ m} = g;5 }
```

```
1 func void main() {
2 string g = "true";3 boolean m;
4 m = g;5 }
```

```
1 func void main() {
2 int g = 4;
3 char m;
4 \text{ m} = g;5 }
```
## 8.4 Demo Code

/demo/gcd.kgl

```
1 func int gcd(int a, int b) {
2 while (a := b) {
3 if (a > b)4 a - b;
5 else
6 b - a;
7 }
8 return a;
9 }
10
11 func void main() {
12 print(gcd(42, 35));
13 }
```
/demo/find˙path.kgl

```
2 ## Find path between node s and node t
3 func list<node> find_path(graph g, string s, string t, string relation) {
4
5 list<node> queue;
6 dict<node, node> backPointer;
7 node source = g[s];
8 node dest = g[t];
9 queue += [| source |];
10 backPointer[source] = source;
11 int i = 0;
12 boolean found = false;
13 while (!found && i < getSize(queue)) {
14 node curr = queue[i];
15 i += 1;
16 list<node> neighbors = getOutNeighbors(curr, relation);
17 node n;
18 for (n in neighbors) {
19 if (!(n in backPointer)) {
20 backPointer[n] = curr;
21 queue += [| n |];
22 }
_{23} if (n == dest) {
24 found = true;
25 break;
26 }
```

```
27 }
28 }
29
30 list<node> result;
31 node curr = dest;
32 while (curr != source) {
33 result = [| curr |] + result;
34 curr = backPointer[curr];
35 }
36 result = [| source |] + result;
37 return result;
38 }
39
40 func void main() {
41 graph g = {||\nabla \cdot \nabla \cdot (||\nabla \cdot \nabla \cdot \^{42} "Joe "--("knows")-->"Sara";^{43} "Sara"--("knows")-->"Jill";
44 "Sara"--("knows")-->"Bill"|};
45
46 g += \{ | "Sara" -- ("knows") --> "Ian";47 "Bill"--("knows")-->"Derrick";
48 "Bill"--("knows")-->"Ian"|};
49
50 list<node> result = find_path(g, "Joe", "Ian", "knows");
51 node curr;
52 for (curr in result) {
53 print(curr); print(" ");
54 }
55 print ("\n");
56 }
```
/demo/friend˙of˙friend.kgl

```
1 func void main() {
2 graph g = {||\texttt{"Joe"--("knows")--}> \texttt{"Bill";}3 "Joe "--("knows")-->"Sara";4 "Sara"--("knows")-->"Jill";
5 "Sara"--("knows")-->"Bill"|};
6
7 \text{ g } += \{ | "Sara" -- ("knows") -- > "Ian";8 "Bill"--("knows")-->"Derrick";
9 "Bill"--("knows")-->"Ian"|};
10
11
12 list<node> friends = getOutNeighbors(g["Joe"], "knows");
13 dict<node, int> candidates;
```

```
14 node f;
15 node p;
16 for (f in friends) {
17 for (p in getOutNeighbors(f, "knows")) {
18 if (!(p in candidates))
19 candidates [p] = 0;20 candidates[p] += 1;
21 }
22 }
23
_{24} ## print(g);
25
26 for (f in candidates) {
27 if (!(f in friends) && (f != g["Joe"])) {
28 print(f);29 print(" : ");
30 print(candidates[f]);
31 print ("n");
32 }
33 }
34 }
```
/demo/recommend˙friend.kgl

```
1 func dict<node, int> recommendFriends(graph g, string source, string relation)
2 \frac{1}{2}3 dict<node, int> result;
 4 list<node> outNeighbors = getOutNeighbors(g[source], relation);
 5 node n;
 6 for(n in outNeighbors)
 7 \quad \text{f}8 list<node> inNeighbors = getInNeighbors(n,relation);
9 node curr;
10 for(curr in inNeighbors)
11 {
12 if((curr!=g[source]) && !(curr in
                            \rightarrow getOutNeighbors(g[source],"friend")))
13 \qquad \qquad \begin{array}{c} \text{13} \end{array}14 if(!(curr in result))
15 \{16 result[curr] = 1;
\frac{17}{2} }
18 else
19 \qquad \qquad \qquad \qquad \qquad \qquad \qquad \qquad \qquad \qquad \qquad \qquad \qquad \qquad \qquad \qquad \qquad \qquad \qquad \qquad \qquad \qquad \qquad \qquad \qquad \qquad \qquad \qquad \qquad \qquad \qquad \qquad \qquad \qquad \qquad \qquad \qquad 
20 result [curr] += 1;
_{21} }
```

```
22 }
23 }
24 }
25 return result;
26 }
27
28 func void main()
29 {
30 graph g = \{ |31 "Joe"--("friend")-->"Sara";
32 "Joe "--("favorite")-->"Cats";33 "Joe"--("favorite")-->"Bikes";
34 "Derrick"--("favorite")-->"Cats";
35 "Derrick"--("favorite")-->"Bikes";
36 "Sara"--("favorite")-->"Cats";
37 "Sara"--("favorite")-->"Bikes";
38 "Jill"--("favorite")-->"Bikes"
39 |};
40
41 dict<node, int> result = recommendFriends(g, "Joe", "favorite");42 node curr;
43 for(curr in result)
44 \sim f
45 print(curr); print(" : "); print(result[curr]); print("\n");
46 }
47 }
```

```
/demo/attributes.kgl
```

```
1 func dict<node, int> find_friends_similar_favorites(graph g, string source, string
          \leftrightarrow relation) {
2 dict<node, int> result;
3 list<node> friends = getOutNeighbors(g[source], "friend");
4 node n;
5 for (n in getOutNeighbors(g[source], relation)) {
6 node curr;
     7 for (curr in getInNeighbors(n, relation)) {
8 if (curr == g[source] || curr in friends) continue;
9 if ("gender" in curr && curr["gender"] != g[source]["gender"]) {
10 if (!(curr in result))
11 result [curr] = 1;
12 else
13 result [curr] += 1;
\frac{14}{ } }
15 }
16 }
```

```
17 return result;
18 }
19
20
21 func void main() {
22 graph g = \{ | "Joe"--("friend")--> "Sara";23 "Joe "-("favorite")-->"Cats";24 "Joe "--("favorite")-->"Bikes";
25 "Derrick"--("favorite")-->"Cats";
26 "Derrick"--("favorite")-->"Bikes";
27 "Sara"--("favorite")-->"Cats";
28 "Sara"--("favorite")-->"Bikes";
29 "Jill"--("favorite")-->"Bikes" |};
30
31
32 \text{ g}["Joe"]["gender"] = "male";
33 g["Derrick"]["gender"] = "male";
34 g["Sara"]["gender"] = "female";
35 g["Jill"]["gender"] = "female";
36
37 dict<node, int> result = find_friends_similar_favorites(g,"Joe","favorite");
38 node curr;
39 for(curr in result) {
40 print(curr); print(" : "); print(result[curr]); print("\n");
41 }
42 }
```